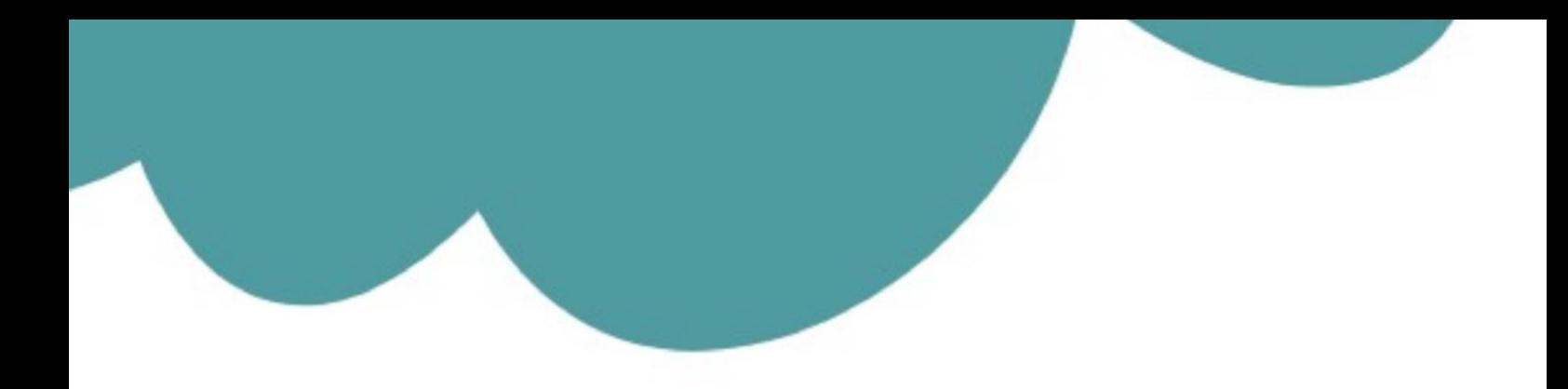

## تم تحميل وعرض المادة من

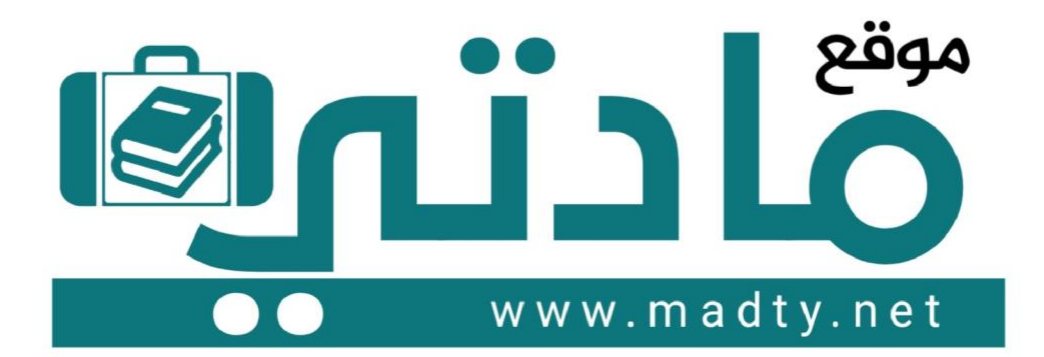

موقع مادتي هو موقع تعليمي يعمل على مساعدة المعلمين والطلاب وأولياء الأمور في تقديم حلول الكتب المدرسين والاختبارات وشرح الدروس والملخصات والتحاضير وتوزيع المنهج لكل المراحل الدراسين بشكل واضح وسهل مجانأ بتصفح وعرض مباشر أونلاين وتحميل على موقع مادتي

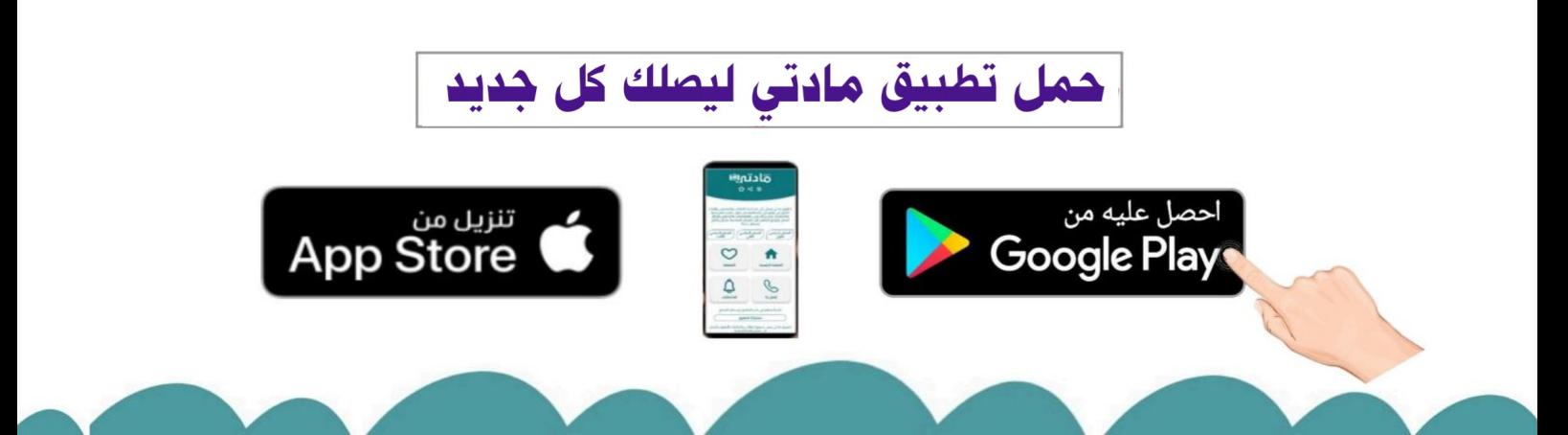

**ملخص ومراجعة**

# **التقنیة الرقمیة 1-2**

التقنية الرقمية 2

التعليم الثانوي نظام المسارات السنة الثانية

قادتوها

تقنية رقمية ٢-١

التعليم الثانوي - نظام المسارات – السنة الثانية - ثاني ثانوي

## الفهرس

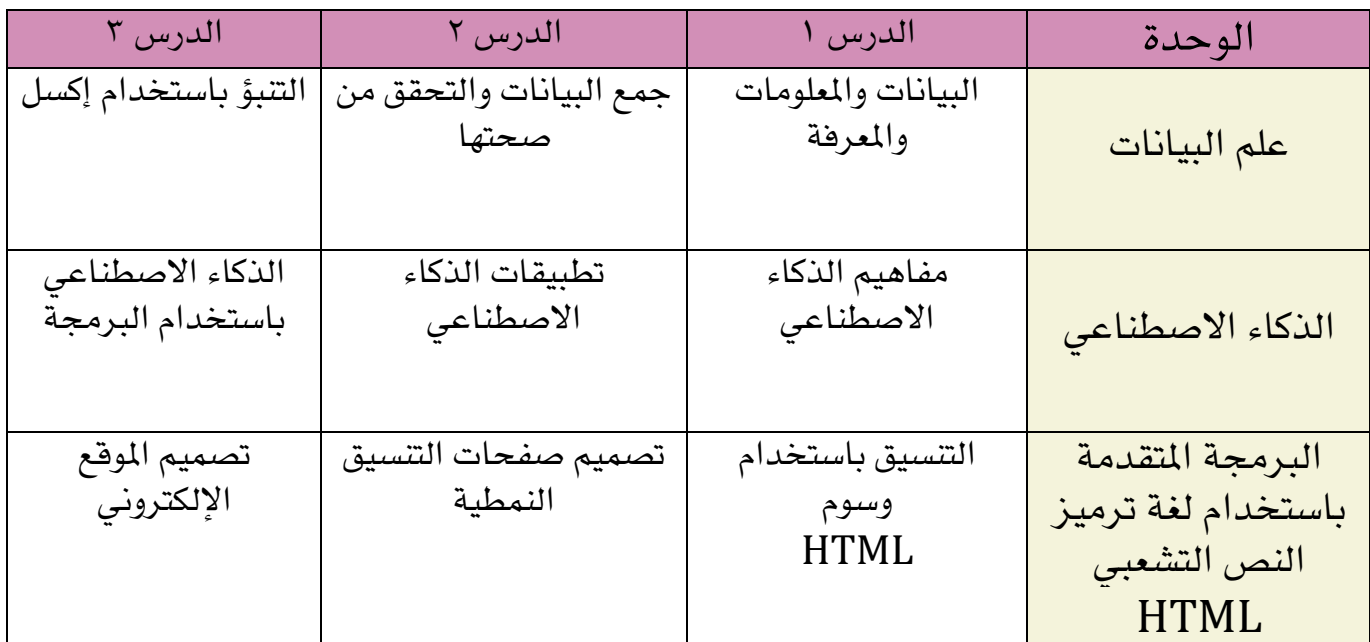

إعلال : سلطان العتيبي- مدرب رخصة الحاسب فخ منصة سهم التعليمية

## الوحدة الأولى: علم البيانات

## الدرس الأول: البيانات والمعلومات والمعرفة

<mark>علم البيانات ه</mark>و علم يجمع بين عدة مجالات (علم الحاسب والإحصاء والرياضيات)<br>ويعمل على تحليل البيانات لاستخراج معلومات ذات مغزي تؤدي إلى معرفة محددة.

<mark>البيانات هي</mark> مجموعة من الحقائق أو الكلمات أو الأرقام أو حتى وصف لأشياء لم يتم<br>تحليلها أو معالجتها، وتسمى أيضاً البيانات الأولية حيث تع*نى* أولية أى غير معالجة.

المعلومات هي البيانات المالجة التي لها معنى في سياق محدد ومفيد .

**المعرفة هي معالجة المعل**ومات وفهمها بحيث تؤدي إلي استنتاجات وقرارات مختلفة.

## أوجه الاختلاف بين البيانات والمعلومات: البيانات ليس لها معنىً بصورتها الحقيقية، بينما يجب أن تحمل المعلومات معنىً منطقيًا. البيانات هي كلمات وأرقام غير معالجة ، بينما المعلومات بيانات تمت معالجتها. البيانات هي المادة الأولية، بينما المعلومات منتج نهائي. البيانات أكثر عمومية، بينما تعدّ المعلومات أكثر تحديدًا. تُستخدم البيانات كمدخلات لنظام الحاسب، بينما تعدّ المعلومات مخرجات.

#### أوجه الاختلاف بين المعلومات والمعرفة:

المعلومات هي البيانات التي تمت معالجتها لتصبح ذات سياق مفهوم، بينما المعرفة هي استنتاج من المعلومات يساعد في اتخاذ القرارات.

المعلومات وحدها لا تكفي للتوصل إلى الاستنتاجات أو القرارات حول مسألة معينة، بينما توفر المعرفة القدرة على إجراء تنبؤات واتخاذ قرارات.

يتم الحصول على نفس المعلومات عند تحليل نفس البيانات، بينما المعرفة الناتجة تختلف باختلاف العالِم أو الباحث الذي يدرس المعلومات.

إعللا سلطانالعتيبي

## - أنواع البيانات

- ا  $\,$  بيانات رقمية  $\,$   $\,$
- يانات أبجدية  $\,$
- 3 بيانات أبجدية رقمية
	- البيانات الرسومية  $4\,$ 
		- بيانات الصوت  $\,$   $\,$
- ج بيانات مقاطع الفيديو  $6\,$ 
	- عرض البيانات
		- $1$  أناسة
	- ا متغيرة (ديناميكية)  $2$

#### البيانات الثابتة

البيانات الثابتة هي البيانات التي لا تتغير بعد تسجيلها. على سبيل المثال البيانات في مجلة مطبوعة فيها معلومات عن أماكن سياحية في المملكة العربية السعودية، فبمجرد طباعة المجلة لا يمكن تغيير المعلومات فيها.

#### البيانات المتغيرة (الديناميكية)

البيانات المتغيرة هي البيانات التي قد تتغير بعد تسجيلها ويجب تحديثها باستمرار. على سبيل المثال بيانات موقع إلكتروني يحتوي على معلومات عن الأماكن السياحية في المملكة العربية السعودية، حيث يمكن تحديثها عند الحاجة.

## - ترميز البيانات

ترميز البيانات يعمل على تنظيم البيانات وترتيبها بطريقة محددة باستخدام رموز مختلفة مثل الحروف أو الأرقام أو الكلمات.

#### رموز المطارات

وضع ا**تحاد النقل الجوي الدولي (**IATA) رمزًا مكونًا من ثلاثة حروف يحدد العديد من المطارات حول العالم. يمكنك البحث عن تذاكر الطيران على الإنترنت باستخدام هذا الرمز، كما يُعرض الرمز كذلك على بطاقات الأمتعة المرفقة في مكاتب تسجيل الوصول بالمطار؛ لتوفير السلامة في حالة فقدان الامتعة.

#### رموز العملات

لكل بلد في أنحاء العالم عملة خاصة به، وتستخدم رموز العملات بدلًا من اسم العملة كاختصارات متعارف عليها عند التعاملات المالية.

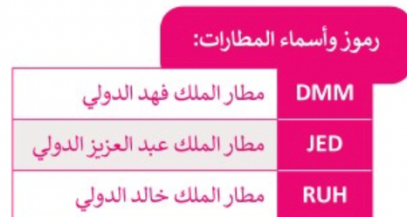

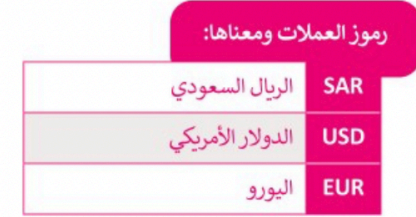

إعللا سلطان العتيبي

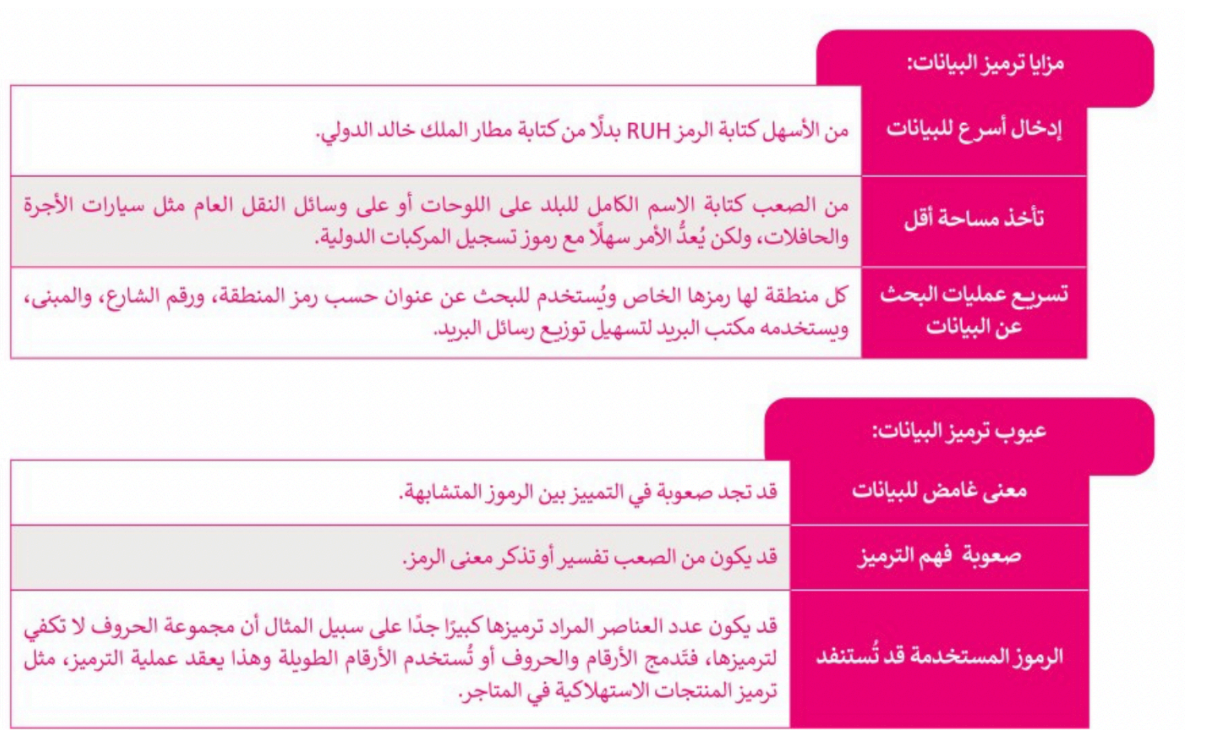

#### الرموز الشريطية (Barcodes)

ترى الرموز الشريطية في كل مكان حولك وبشكلٍ يومي، على سبيل المثال في التذاكر الإلكترونية والمنتجات في محلات البقالة وما إلى ذلك. الرمز الشريطي هو ملصق به خطوط ًسوداء رفيعة إلى جانب التنوع في الأرقام المختلفة. تُستخدم للمساعدة في تنظيم ،<br>المعلومات وفهرستها أو وضع علامة على أسعار المنتجات.

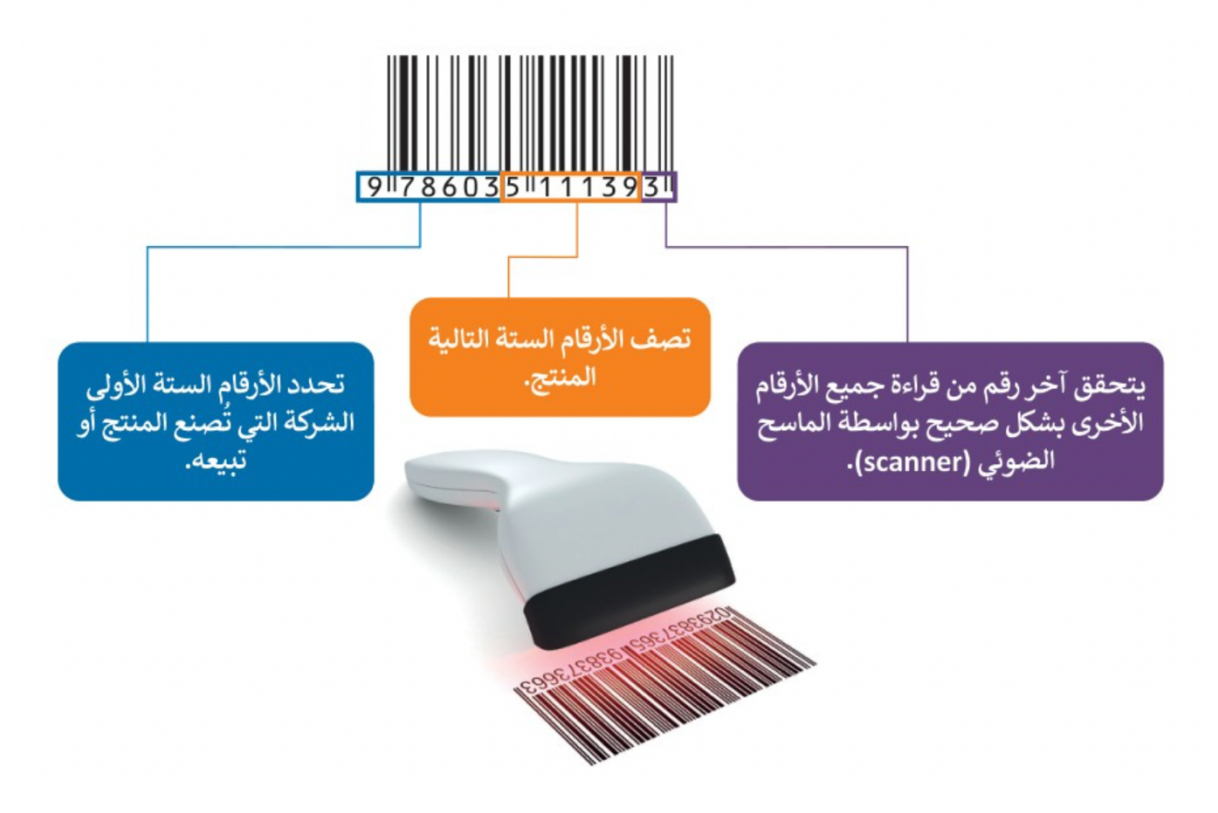

إعللا سلطانالعتيبي

#### رموز الاستجابة السريعة (QR)

رمز الاستجابة السريعة (Quick Response - QR) هو الجيل الثاني من الرمز الشريطي (barcode)، والذي يتكون من خطوط سوداء متجاورة ومختلفة السمك ويحتوي على مزيد من المعلومات. قد يشير رمز الاستجابة السريعة إلى محتوى إلكتروني مثل: المواقع الإلكترونية، أو مقاطع الفيديو، أو الملفات الرقمية، ويمكن قراءة هذا الرمز باستخدام كاميرات الهواتف الذكية.

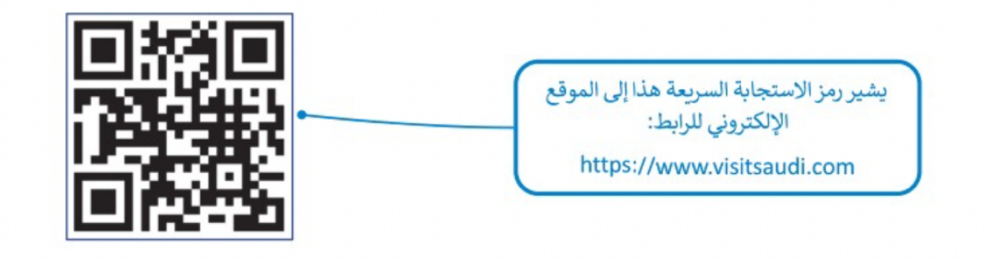

إعللا سلطانالعتيبي

#### رقم الكتاب المعياري الدولي (International Standard Book Number - ISBN) يوجد رقم على غلاف معظم الكتب (مثل الدليل السياحي) وفي أعلى الرمز الشريطي يسمى **رقم الكتاب المعياري الدولي (**ISBN)، وهو رقم فريد يستخدمه الناشرون والمكتبات ومحلات بيع الكتب لتحديد عناوين الكتب واصداراتها. يتكون رقم الكتاب المعياري الدولي من خمس مجموعات متتالية من الأرقام: فيما يلي مثال على رمز رقم الكتاب المعياري الدولي، حيث يشير كل عنصر إلى جزء محدد من المعلومات عن الدليل السياحي. **JWW** رقم النشر الرقم البادئ رقم التسجيل رقم الما ISBN: 978 603 511 139 3 رقم التحقق يتكون من رقم واحد ويُوضع  $q$ دائمًا في النهاية، ويُستخدم للتحقق من صحة باقي الأرقام. قد يصل إلى ستة أرقام يتكون من رقم واحد أوقد يصل إلى خمسة أرقام، ويُستخدم كمعرف للبلد. ويُستخدم لتحديد إصدار بالنسبة لكتب المملكة العربية السعودية، محدد، والشكل لعنوان فإن رقم التسجيل 603 أو 9960. محدد.

قد يصل إلى سبعة

أرقام ونُستخدم لتحديد

الناشر.

إعللا سلطان العتيبي

يتكون من ثلاثة أرقام واما تكون 978

أو 979. بالنسبة لكتب المملكة العربية

السعودية، فإن الرقم البادئ 978.

## - معايير جودة المعلومات

تكمن أهمية معايير الجودة في أنها تساعد على التحقق من موثوقية كل المعلومات. فمثلًا قبل جمع أي نوع من المعلومات من خلال موقع إلكتروني، وقبل البدء في الخطوة التالية في علم البيانات (خطوة المعرفة)، يجب عليك التحقق من جودة المعلومات التي تحصل عليها من الموقع. إذا لم تكن المعلومات موثوقة، فبالتأكيد لا يمكنك المضي قدمًا في استخراج المعرفة، وهذا يعني أنه يجب التحقق من المعلومات باتباع معايير الجودة الخمس التالية:

#### أولًا: الدقة

الدقة هي التأكد من صحة المعلومات، ويجب أن تكون المعلومات صحيحة لكي تعدُّ معلومات عالية الجودة. ويتم التحقق من دقة المعلومات من خلال المصادر الموثوقة، حيث يسهل التأكد من خلوها من الأخطاء الحسابية أو اللغوبة أو غيرها من الأخطاء.

#### ثانيًا: الملاءمة

كلما كانت المعلومات متعلقة بما تبحث عنه، كلما كانت ملاءمتها أفضل. ولذلك يجب أن تكون المعلومات مرتبطة بالموضوع أو السؤال البحثي. يؤدي الحصول على معلومات إضافية لا تتعلق بما تبحث عنه إلى إضاعة الوقت في محاولة العثور على المعلومات المطلوبة.

#### ثالثًا: التوقيت

يُعدُّ تاريخ نشر المعلومات جزءًا مهمًّا، حيث يوضح مدى حداثة المعلومات ومناسبتها لموضوع البحث، ولذلك يجب التأكد من الحصول على آخر تحديث للمعلومات، ويجب عليك التحقق دائمًا من أصل المعلومات.

#### رابعًا: مستوى التفاصيل

تُحدد جودة المعلومات أيضًا من خلال النظر إلى مستوى التفاصيل التي تقدمها تلك المعلومات. يُعدُّ وجود الكثير من التفاصيل على المعلومات المطلوبة أمرًا صعبًا، بينما تؤدي قلة التفاصيل إلى الصعوبة في فهم المعلومات. وبعتمد مستوى التفاصيل على المشكلة ودراستها، فإذا كانت بسيطة فإنك تحتاج إلى مستوى قليل من التفاصيل، وإذا كانت معقدة فإنك تحتاج إلى مستوى عالى من التفاصيل.

#### خامسًا: الكفاية

تُعدُّ كفاية المعلومات مقياسًا مهمًا للشمولية المطلوبة للتأكد من أن المعلومات المقدمة تعطي صورة كاملة عن الواقع. إن عدم الحصول على جميع المعلومات المطلوبة يعني أنك لن تتمكن من استخدامها بشكل صحيح، مما يعني أن جودة تلك المعلومات ضعيفة وغير كاملة ولا يمكن اتخاذ القرارات الصحيحة بناءً على تلك المعلومات.

إعللا سلطانالعتيبي

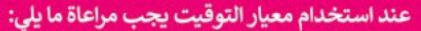

التحقق من تاريخ المصادر المستخدمة.

التحقق من تاريخ الكلمات المفتاحية الخاصة بالحقوق الفكرية مثل العلامات التجاربة المسجلة، وحقوق النسخ والنشر، وبراءات الاختراع، والأسرار التجارية.

التحقق من تاريخ مراجعة أو تحرير المعلومات.

التحقق من تاريخ النشر.

## الدرس الثاني: جمع البيانات والتحقق من صحتها

تُعد مرحلة جمع البيانات من أهم مراحل الدراسة لظاهرة معينة، إذ تحتاج فهماً عميقا بالإضافة للتخطيط والعمل للحصول على بيانات عالية الجودة.

- مصادر البيانات
- بيانات رئيسية وهي البيانات التي لم تجمع من قبل.  $1$
- -2 تانايب ةيوناث يهو تانايبلا يتلا دمتعت ىلع تانايب ةيسيئر .
	- التحقق من صحة إدخال البيانات

وتهدف هذه العملية إلى ضمان دقة وجودة البيانات.

أنواع التحقق من صحة إدخال البيانات.

يوجد العديد من أنواع التحقق التي يمكنك استخدامها للتحقق من صحة البيانات المُدخلة.

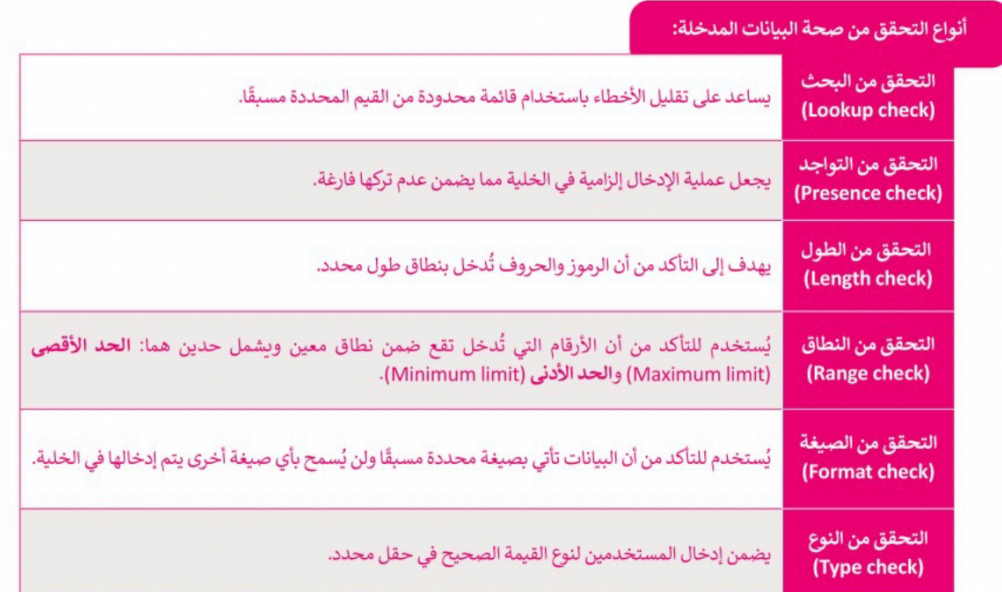

<mark>تم استخدام برنامج مايكروسوفت إك*س*ل ي<sup>و</sup> الجزء العملى للتحقق من صحة البيانات</mark>

إعللا سلطان العتيبي

## الدرس الثالث: التنبؤ باستخدام إكسل

التنبوِّ هـو عملية بناء التوقعات المستقبلية بناء على البيانات السابقة.

إن مصطلحي التنبؤ والتوقع متشابهان، ولكنها غير متطابقين، حيث أن التتبؤ مصطلح أكثر عمومية.

#### أنواع مخططات التنبؤ

#### المخطط الخطى

يُستخدم المخطط الخطي بشكل كبير لعرض التغيير بمرور الوقت من خلال سلسلة من نقاط البيانات المتصلة بخط مستقيم، ويساعد في تحديد العلاقة بين مجموعتين من القيم (على سبيل المثال، مجموعة من البيانات الزمنية ومجموعة من بيانات العائد، مع اعتماد مجموعة واحدة من البيانات دائمًا على المجموعة الأخرى مثل: اعتماد العائد على الوقت).

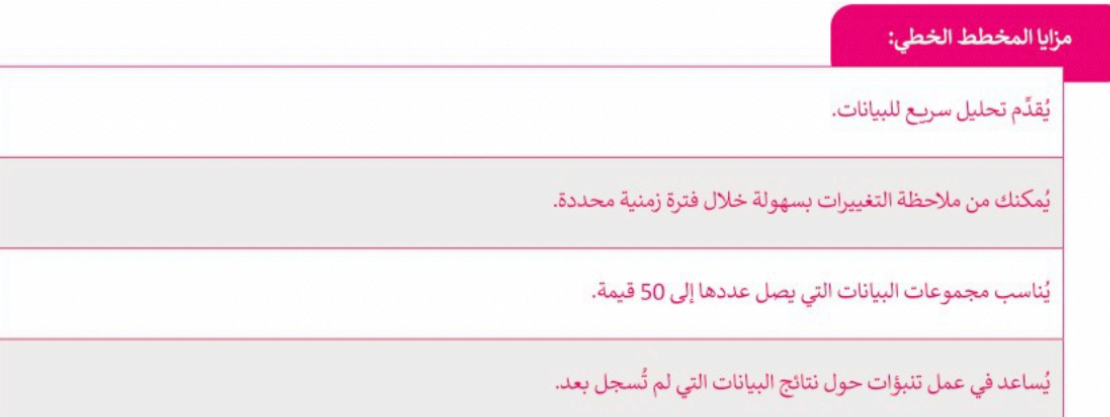

#### المخطط العمودي

يُستخدم المخطط العمودي لعرض البيانات التي تم جمعها من خلال الاستبيانات والمقابلات مثل: الفئات العمرية وعناصر المنتجات المباعة وما إلى ذلك، كما يمكن استخدامه أيضًا للبيانات مثل الدخل الشهري إذا كان عدد القيم في مجموعة البيانات ليس كبيرًا.

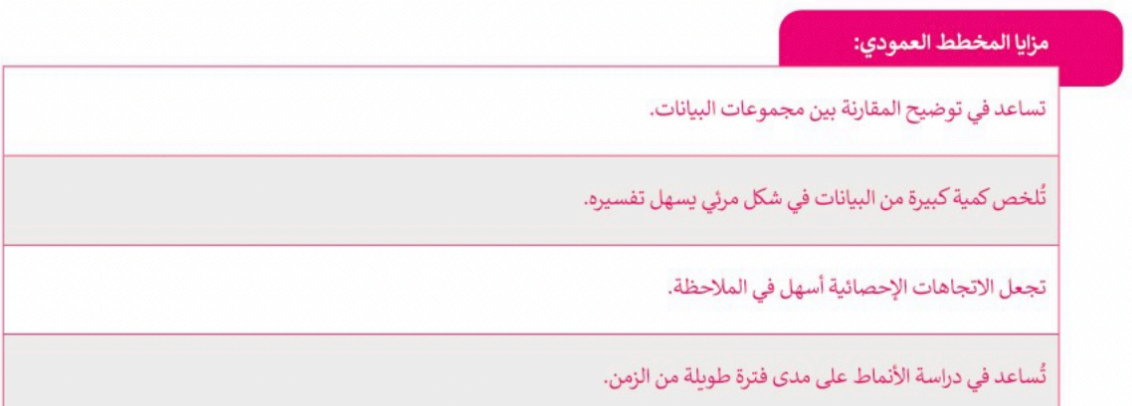

إعللا سلطان العتيبي

#### - فاصل الثقة

كل التنبؤات يوجد بها قدر من عدم اليقين فيها، فهي ليست قيمًا "حقيقية" تم قياسها أو تم الحصول عليها من البحث، إنها قيم "تقديرية"، مما يعني أنها قيم غير موجودة بالفعل.

عند توقع قيمة معامل، فهذا يعني أن توقعك قد يكون خطأً في المستقبل. يُستخدم فاصل الثقة لتفسير هذا التوقع الخطأ، وذلك من خلال إعطائك مجموعة من القيم المتوقعة وليست قيمة متوقعة واحدة. يُحدد هذا النطاق من خلال ا**نضمام الثقة الأدنى** (lower confidence bound) وا**نضمام الثقة الأعلى (**Upper confidence bound)، وهذا يعني أنه حتى إذا كان التوقع خطأ، فإن القيمة المقدرة التي ستحصل عليها لن تكون أقل من قيمة انضمام الثقة الأدنى أو أكبر من قيمة انضمام الثقة الأعلى.

يُعرّف فاصل الثقة في الإحصاء على أنه: نطاق من القيم المقدرة لمعامل غير معروف، ويُحسب على مستوى ثقة محدد يساوي عادة 95 %. يُعني مستوى الثقة أن القيمة المقدرة لديها فرصة 95 % للوقوع ضمن نطاق القيم المتوقعة بين انضمام الثقة الأدنى وانضمام الثقة الأعلى.

على الرغم من أن الانحدار الخطي هو الطريقة الأكثر استخدامًا والأكثر موثوقية لنموذج التنبؤ، إلا أنه يفتقر إلى ا**لعامل النوعي** (qualitative factor). في المثال، يمكن أن تكون بعض العوامل النوعية هي رأي المستهلكين وأحكامهم وعاداتهم الشرائية التي تؤثر عليهم عندما يتعلق الأمر بقرار شراء المنتج من عدمه.

#### التشفير (Encryption)

التشفير هو وسيلة لحماية البيانات عن طريق إخفائها عن الأشخاص غير المرغوب بهم. ولتحقيق ذلك يجب أن يتم تشفير البيانات بطريقة لا يمكن فكها إلا من قِبل الشخص الذي يملك مفتاحًا خاصًا بفك التشفير لتلك البيانات ويعتبر مفتاح التشفير (غالبًا الرقم السري) عنصرًا أساسيًّا في فك التشفير.

#### التشفير المتماثل (Symmetric encryption)

هذا النوع من التشفير يُستخدم فيه نفس المفتاح لتشفير وفك تشفير ملف أو رسالة. يتم تطبيق مفتاح سري عبارة عن رقم أو كلمة أو سلسلة من الأحرف العشوائية على نص الرسالة، ولابد في هذا النوع أن يعرف المرسل والمستلم المفتاح السري المستخدم ليتم تشفير وفك تشفير الملفات المرسلة.

#### التشفير غير المتماثل (Asymmetric encryption)

التشفير غير المتماثل هو نوع من التشفير يتم فيه تشفير البيانات أولًا ثم فك تشفيرها باستخدام مفتاحين منفصلين للتشفير متصلين رباضيًّا وليس مفتاحًا واحدًا. تُعرف هذه المفاتيح باسم المفتاح العام والمفتاح الخاص.

تكمن مشكلة التشفير المتماثل في حال اكتشاف شخص ما للمفتاح السري الخاص، فحينها يُمكنه فك تشفير الرسالة بسهولة، وللتغلب على ذلك فإنه يُلجأ إلى استخدام التشفير غير المتماثل، والذي يُعرف أيضًا باسم تشفير المفتاح العام الذي يتم فيه التغلب على مشكلة المفتاح السري.

#### تشفير البريد الإلكتروني (Email encryption)

من المهم تشفير رسائل البريد الإلكتروني قبل إرسالها للتأكد من أنه إذا اعترض أحد المتطفلين أو أي شخص آخر غير المستلم المقصود بالرسالة، فستكون غير قابلة للقراءة وعديمة الفائدة بشكل أساسي، وذلك بهدف حماية المعلومات الحساسة المحتمل قراءتها من قِبل أي شخص آخر غير المستلمين المعنيين. يجب أيضًا تشفير قنوات الاتصال من قِبل مزود البريد الإلكتروني الخاص بك، وكذلك تشفير رسائل البريد الإلكتروني المحفوظة أو المحفوظة مؤقتًا أو المؤرشفة.

#### تشفير القرص الصلب (Hard disk encryption)

تم تصميم عملية تشفير القرص الصلب لحماية وحدة التخزين الداخلية الموجودة في الحاسب بكاملها، فبدلًا من تأمين الملفات الإلكترونية بشكل فردي ومستقل، فإنه يُستخدم تشفير القرص الصلب لتشفير كل البيانات الموجودة على القرص.

علاوةً على ذلك فإن هذا النوع من التشفير لا يُستخدم للأقراص فحسب، بل يمكن استخدامه على وحدات التخزين الأخرى مثل وحدة الذاكرة الفلاشية أو أشرطة النسخ الاحتياطي.

إعللا سلطان العتيبي

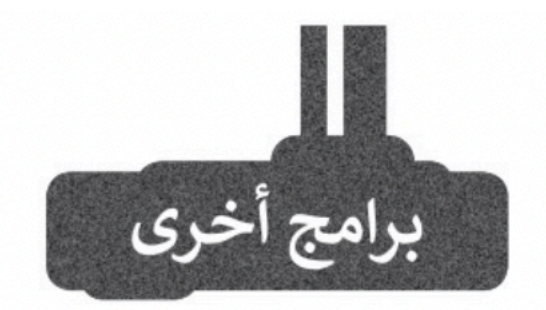

## برنامج مايكروسوفت دايناميكس (Microsoft Dynamics)

يُعدُّ برنامج مايكروسوفت دايناميكس أحد حلول إدارة الأعمال التي تعمل على أتمتة عمليات الأعمال وتبسيطها. ونُمكِّن الشركات من إدارة أعمالها بما في ذلك التموبل والتصنيع والمبيعات والشحن وادارة المشروعات والخدمات وما إلى ذلك.

#### برنامج ساب (SAP)

يُستخدم برنامج ساب لإدارة الأعمال، وهو مصمم للشركات والمؤسسات الصغيرة والمتوسطة الحجم. وبتيح البرنامج الفرصة لإدارة جميع جوانب المحاسبة والتمويل والمشتريات وادارة المستودعات والمبيعات والعلاقات مع العملاء، وكذلك إدارة المشروعات للعمليات والموارد البشربة.

إعللا سلطان العتيبي

## الوحدة الثانية: الذكاء الاصطناعي

## الدرس الأول: مفاهيم الذكاء الاصطناعي

#### التحول الرقمي (Digital transformation)

أحدث ظهور التقنيات الرقمية مجموعة من التغييرات التي أثرت على مختلف جوانب الحياة اليومية والحياة الشخصية والوظائف والمدن والمجتمع بشكلٍ عام. ويُعد التحول الرقمي أحد تلك المتغيرات، فهو عملية تحول في طريقة العمل بالاعتماد على التقنيات الرقمية الجديدة لزيادة الإنتاج وتحسين العمل.

#### تأثير التحول الرقمي على الشركات والمجتمع

بشكل عام فإن أكبر التغييرات التي أحدثها التحول الرقمي هي طريقة التواصل بين الأفراد وسرعة تدفق المعلومات عبر الأجهزة وبين الأفراد، وهذا يعني أن جميع أنواع الصناعات تتقدم بسرعة كبيرة، وتؤثر على جوانب الحياة. وكلما كانت التقنيات أكثر تقدمًا، زادت البيانات الناتجة عنها والتي يتم تغذيتها من خلال هذه التقنيات مرة أخرى. مما ينشأ عنه عصر جديد من التغيرات المستمرة، حيث يوفر فيه الابتكار إمكانيات جديدة للشركات والمجتمعات في السنوات القادمة.

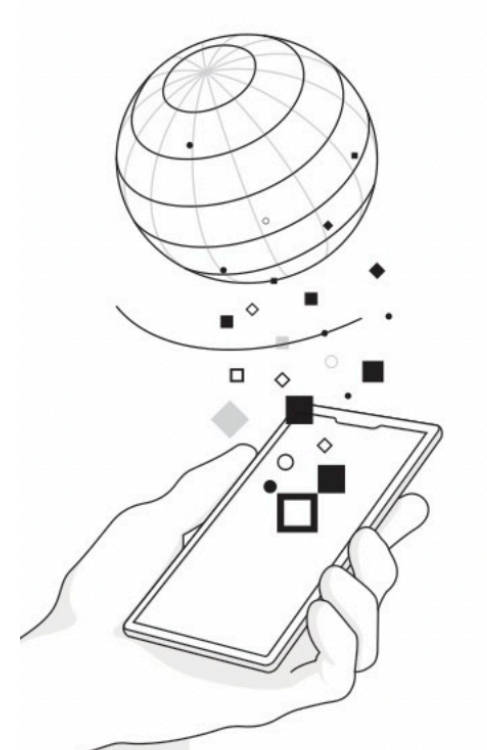

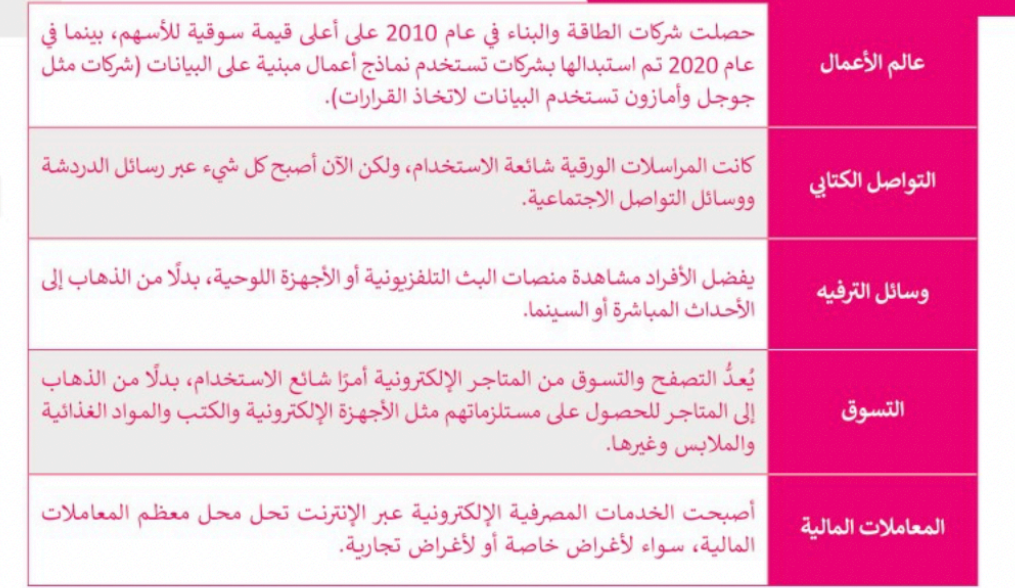

#### أمثلة على التحول الرقمي في الأعمال والمجتمع:

إعللا سلطان العتيبي

#### تعريف الذكاء الاصطناعي (Artificial Intelligence - AI)

الذكاء الاصطناعي هو علم وهندسة صناعة الآلات الذكية وخاصة برامج الحاسب الذكية. ويشير الذكاء الاصطناعي إلى الأنظمة التي تحاكي الذكاء البشري لأداء المهام واتخاذ القرارات مع تحسين نفسها بشكل متكرر بناءً على البيانات التي يتم جمعها. ويوجد الذكاء الاصطناعي في عدد من النماذج:

> **محركات التوصية (**Recommendation engines) يمكنها تقديم توصيات مؤتمتة بشأن التسوق والبرامج التلفزبونية بناءً على عادات التسوق ومشاهدة التلفزبون لدى المستخدمين. توفر المنصات المختلفة مثل: **يوتيوب (**Youtube) وأ**مازون (**Amazon) و**لينكد إن (**Linkedin) وغيرها محركات توصية.

> روبوتات المحادثة لدعم العملاء (Customer support chatbots) تستخدم الذكاء الاصطناعي لفهم مشكلات العملاء وتقديم إجابات أفضل. واعتمدت العديد من المنصات على الإنترنت مثل: أمتراك (Amtrak) وموقع البريد السعودي وخدمة المحادثة التفاعلية من وزارة الصحة السعودية على رقم مركز الصحة 937.

> المساعد الذكى (Intelligent assistant) يؤدي المهام ويدون مواعيد الاجتماعات للمستخدم عن طريق تحليل المعلومات الشخصية في رسائل البريد الإلكتروني والرسائل النصية. من أشهر أمثلة المساعد الذكي: أبل سيري (Apple Siri) ومايكروسوفت كورتانا (Microsoft Cortana) وأمازون أليكسا -(Amazon Alexa)

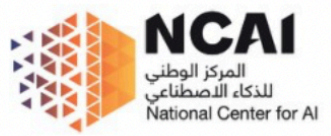

يُعدُّ المركز الوطني للذكاء الاصطناعي (National Center for AL- NCAI) أحد الركائز الرئيسة لقيادة الذكاء الإصطناعي في المملكة العربية السعودية لتحقيق ريادتها عالميًا في التطوير والابتكار في هذا المجال.

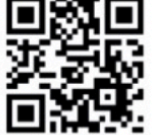

#### دور الذكاء الاصطناعي والبيانات في التحول الرقمي

يُعدُّ الذكاء الاصطناعي والبيانات من العوامل الدافعة إلى التحول الرقمي، حيث أصبحت التعاملات الحديثة أكثر تعقيدًا ويؤدي ذلك إلى كميات كبيرة من البيانات. يتمكن الذكاء الاصطناعي من تصفية كل هذه البيانات وتقديم رؤى عنها، عندها سيتمكن الأفراد من استخدام تفكيرهم الناقد وخبرتهم لاتخاذ قرارات تطويرية في أعمالهم وحياتهم الشخصية.

إعللا سلطانالعتيبي

#### مفاهيم الذكاء الاصطناعي

#### تعلُّم الآلة (Machine Learning)

تعلُّم الآلة هو مجال فرعي من الذكاء الاصطناعي حيث يهتم بتطوير خوارزميات تمكن أجهزة الحاسب من فهم أنماط التعلّم من البيانات المتاحة والقيام بتنبؤات أو تصنيفات أو قرارات بناءً على البيانات الجديدة.

#### الشبكة العصبية (Neural Network)

الشبكة العصبية هي نموذج حوسبي في الذكاء الاصطناعي مستوحى من الشبكات العصبية البيولوجية للدماغ.

#### معالجة اللغات الطبيعية

#### (Natural Language Processing - NLP)

معالجة اللغات الطبيعية هو فرع من فروع الذكاء الاصطناعي يهتم بفهم أو توليد اللغة البشرية سواءٌ كانت على شكل نص أو كلام. تُستخدم معالجة اللغات الطبيعية في العديد من التطبيقات المختلفة مثل: ترجمة اللغة، والمكالمات في الهاتف المحمول، والتنبؤ بالنص، ويستخدمها أيضًا المساعد الذكي ليتمكن من فهم الأمر وإرجاع الاستجابة.

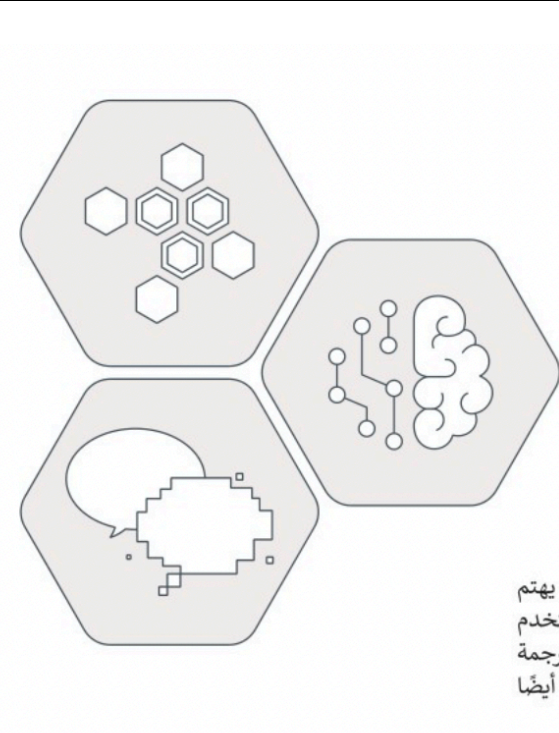

#### أهمية تعلُّم الآلة في الذكاء الاصطناعي

يُعدُّ تعلُّم الآلة أحد أهم المجالات الفرعية لتقنيات الذكاء الاصطناعي نظرًا لقدرته على التعميم، فيمكنه تحليل البيانات ثم اكتشاف الأنماط. ومن خلال ذلك يمكنه التعامل مع البيانات الجديدة ثم توفير رؤى جديدة معتمدًا على الأنماط الموجودة في البيانات المستخدمة لتدريب النموذج. يشبه الأمر قيام المعلم بشرح بعض التمارين للطالب ومن ثمَّ يمكن للطالب حل مجموعة مشكلات جديدة دون توجيه من المعلم.

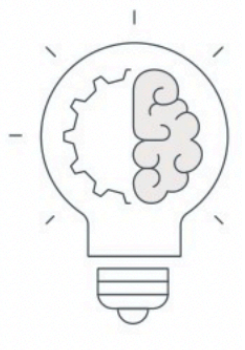

#### ما الذي يمكن أن تتعلمه الآلة؟

يمكن للآلة أن تتعلم استخراج الأنماط والرؤى من كميات البيانات الكبيرة من خلال الإشراف عليها عن طريق المبرمج في البداية، حيث يوجه المشرف النموذج في البداية من خلال البرمجة الدقيقة للوصول إلى النتائج المرجوة، وبعد الانتهاء من مرحلة التدريب يكتسب النموذج قدرة جديدة وتصبح البيانات هي ما يوجه النموذج إلى النتائج والرؤى الأحدث.

إعللا سلطانالعتيبي

### أنواع تعلُّم الآلة

#### التعلُّم الموجِّه (Supervised learning)

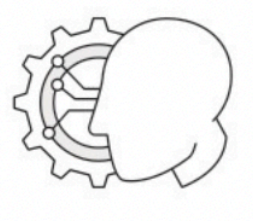

في التعلُّم الموجَّه، يُغذى المستخدم الخوارزمية ببيانات تاريخية أو بيانات تدريبية وتحاول التنبؤ بالقيم الجديدة للبيانات التي لم يتم إدخالها في الخوارزمية بعد وتسمى هذه البيانات أيضًا بيانات الاختبار. تُوجد طريقتان للتعلّم الموجَّه: **تحليل الانحدار** (Regression analysis) يُستخدم لتوقع رقم مثل السعر المستقبلي للأسهم، و**تحليل التصنيف** (Classification analysis) يُستخدم لتعيين بيانات إلى فئة محددة مثل تصنيف صورة معينة على أنها قارب أو سفينة.

> على سبيل المثال، في الوحدة الأولى أنشأت ملف إكسل وقمت بتغذية الخوارزمية ببيانات العائد الشهري لعام 2018 وتوقعت الخوارزمية العائد الشهري المقابل لعام 2022.

#### التعلَّم غير الموجَّه (Unsupervised learning)

في التعلُّم غير الموجَّه، تُوجد لديك كميات كبيرة من البيانات غير مُسمّاة ولا يمكن إجراء تنبؤ أو تحليل انحدار لها. ومع ذلك يمكنك العثور على أنماط في البيانات غير المهيكلة من خلال المراقبة والتجميع. تستخدم شركات البيع بالتجزئة الكبرى نماذج التعلّم غير الموجَّه لتصنيف عملائها حسب المشتربات التي يفضلونها وذلك لتحسين حملات التسويق والمبيعات.

#### التعلّم التعزيزي (Reinforcement learning)

في التعلُّم التعزيزي، لا يتم إعطاء الخوارزمية بيانات الإدخال، ولكن يتفاعل الوسيط (برنامج الحاسب) مع البيئة لتحديد بيانات الإدخال المناسبة. يحتاج الوسيط للوصول إلى الحالة النهائية أو الرابحة وبتم ذلك من خلال إجراء سلسلة من الحلقات المستمرة للحصول على المكافآت الصغيرة أو العقوبات، وتُعد لعبة الشطرنج مثال على هذا النوع من الخوارزميات.

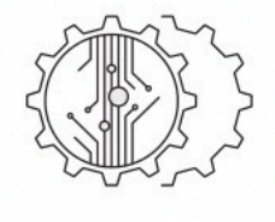

إعللا سلطانالعتيبي

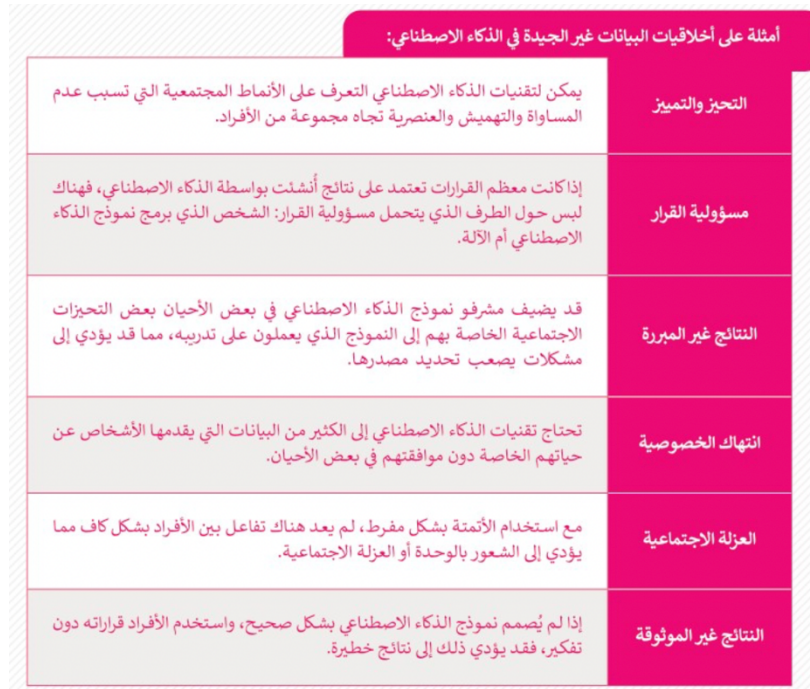

#### الوظائف في الذكاء الاصطناعي

هناك العديد من الوظائف الجديدة التي أحدثها الذكاء الاصطناعي، منها: هنات العديد من الوطائف الجديدة التي احدثها الذاتة الاصطناعي، منها.<br>علماء البيانات ومهندسي البيانات ومهندسي التعلم الآلي ومهندسي عمليات<br>البيانات ومهندسي عمليات التعلم الآلي. وسيحتاج مهندسو البرمجيات<br>والإحصائيون والمحللون و الجديدة وتصبح شائعة.

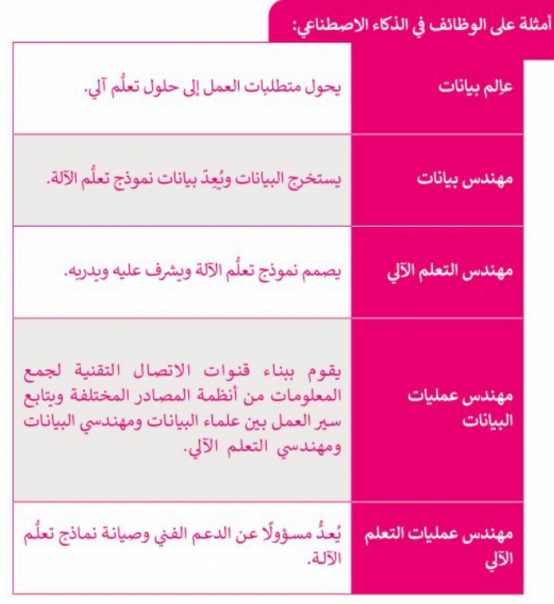

إعللا سلطانالعتيبي

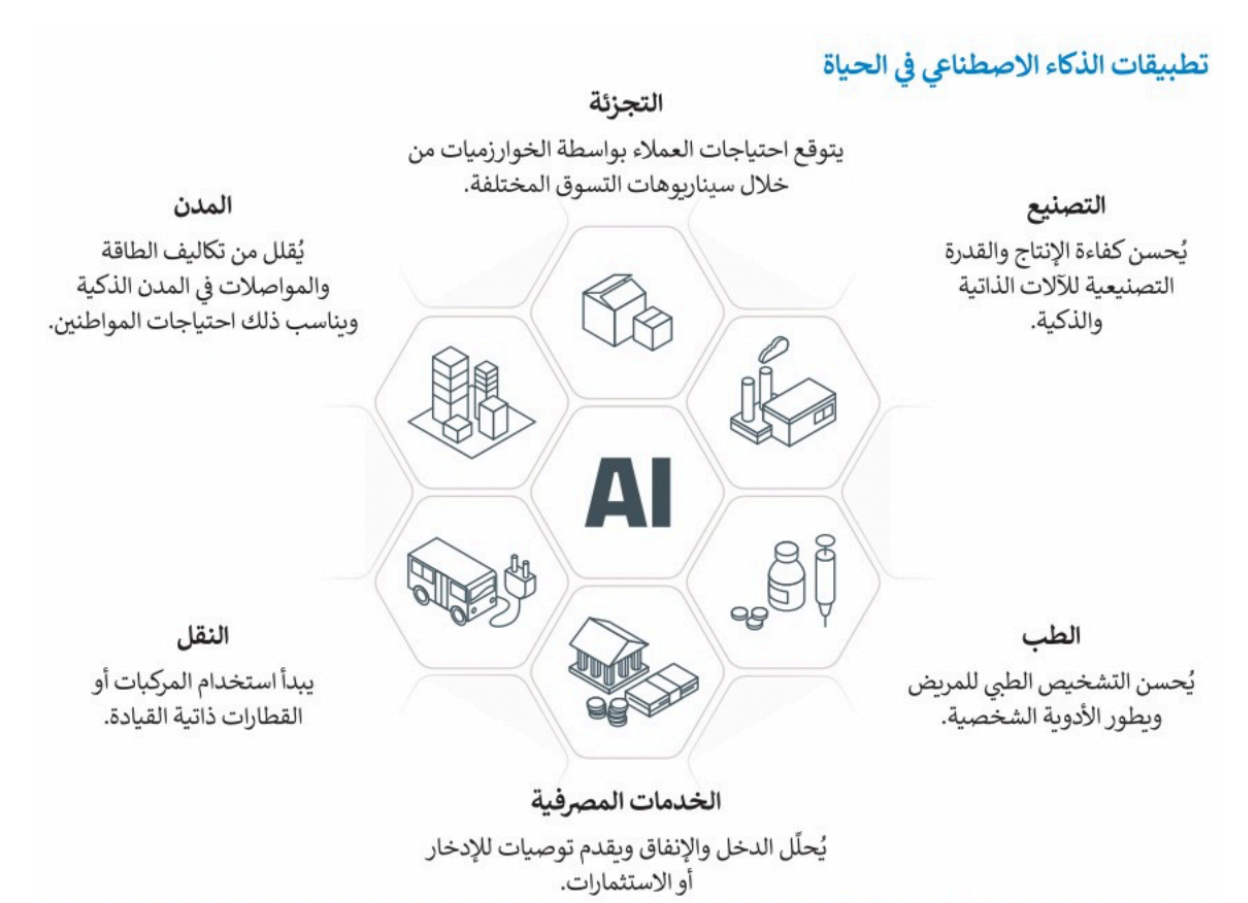

### التطورات المستقبلية في مجال الذكاء الاصطناعي

مفهوم الذكاء الاصطناعي متواجد منذ الخمسينات من القرن الماضي، عندما تم بناء الآلات "الذكية" الأولى. منذ ذلك الحين، تغيرت أشياء كثيرة في مجال الذكاء الاصطناعي المتنامي باستمرار. تقريبًا كل مجال نعرفه اليوم قد تأثر أو سيتأثر قريبًا بتطور الذكاء الاصطناعي فمثلًا:

#### > مجال المعدات والمكونات التقنية:

بدلًا من استخدام **وحدات المعالجة المركزية (**Central Processing Units CPU) لمعالجة بيانات نماذج الذكاء الاصطناعي، يوجد الآن جيل جديد من المعالجات تسمى وحدات المعالجة العصبية (Neural Processing Units NPU) التي تم إنشاؤها خصيصًا لإجراء حسابات للشبكات العصبية. يمكن أن تكون وحدات المعالجة العصبية أسرع 25 مرة من وحدات المعالجة المركزية في تطبيقات الذكاء الاصطناعي.

#### > مجال الأنظمة المستقلة:

تستخدم المركبات ذاتية القيادة ومساعدات الإنتاج التعاوني والروبوتات المحلية التي تتطلب الكشف السريع عن الأشياء وحدات المعالجة العصبية للعمل على نماذج التنبؤ مثل الشبكات العصبية العميقة التي تعتبر أسرع بكثير من وحدات المعالجة المركزية التقليدية.

#### > مجال الصحة والبيولوجيا:

تُستخدم الشبكات العصبية العميقة في مجال اكتشاف الأدوية، التنبؤ بانتشار الفيروس والمشاكل البيولوجية الأخرى مثل اكتشاف كيفية عمل أجزاء معينة من الدماغ، كيف تتفاعل الجينات مع بعضها البعض، وكيف تنثني البروتينات وأكثر.

سيتمكن كل جهاز تقريبًا من استخدام عمليات الذكاء الاصطناعي التي ستحدث تغييرات جذرية في الحياة اليومية والمجتمع بشكل عام في السنوات القادمة.

إعللا سلطانالعتيبي

## الدرس الثاني: تطبيقات الذكاء الاصطناعي

#### كيفية عمل تعلُّم الآلة

ظهر تعلُّم الآلة نتيجة للتقدم في مجال التعلُّم العميق، والذي يتم تغذيته بكميات هائلة من البيانات لاستخراج الأنماط والرؤى. يقوم نموذج تعلُّم الآلة بأخذ بيانات شديدة التعقيد بالنسبة للبشر ويحولها إلى مخرجات محددة بوضوح في شكل يمكن للبشر قراءته. يتم تحقيق ذلك عن طريق تحديد مجموعة بيانات، وخوارزمية، ودالة. **مجموعة البيانات** هي بيانات الإدخال، وعادة ما تأتي مع وصف (بيانات منظمة). ا**لخوارزمية** هي عبارة عن مجموعة من التعليمات التي تمت برمجة الحاسب لاتباعها من أجل معالجة مجموعة البيانات. **الدالة** هي التعيين المستخرج لقيم الإدخال من مجموعة البيانات إلى مجموعة محددة بوضوح من قيم الإخراج أو النتائج.

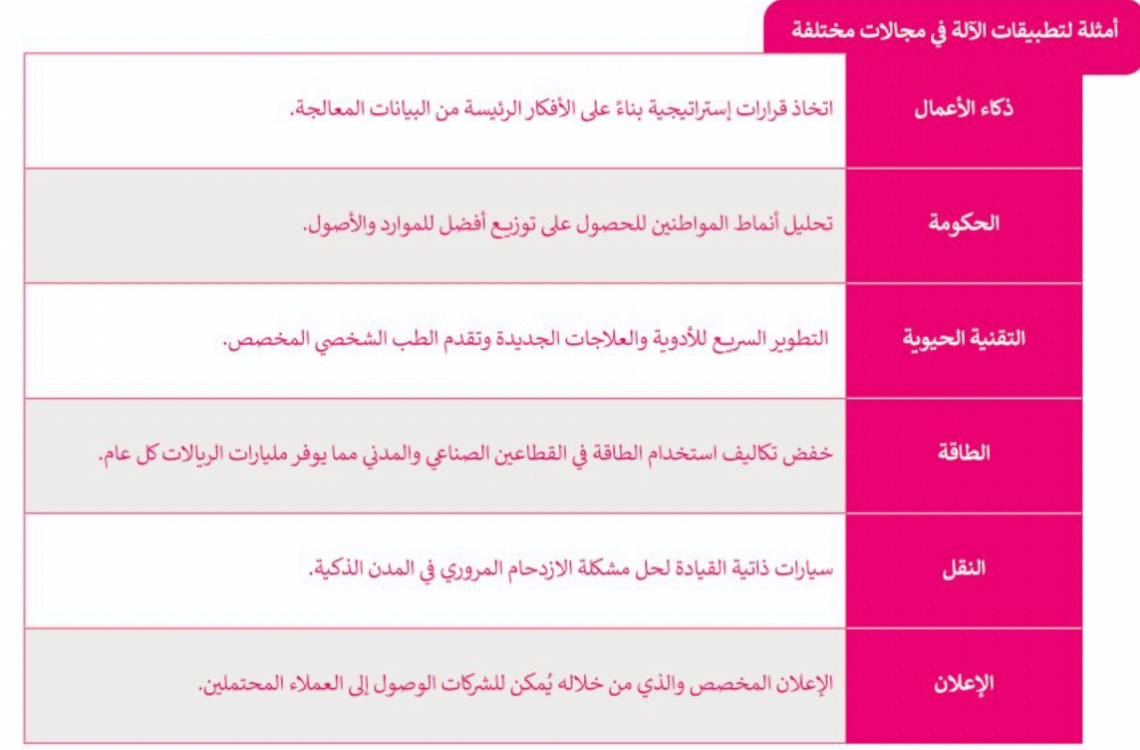

#### إنشاء نموذج تعلم الآلة

في هذا المشروع، ستتعرف أكثر على تعلّم الآلة من خلال تدريب جهاز الحاسب الخاص بك على أداء مهام معقدة وذلك باستخدام منصة **تعلَّم الآلة للأطفال (M**achine Learning for Kids). حيث سيتم تدريب جهاز الحاسب للتعرف على الصور، أو النصوص، أو الأرقام، أو الأصوات، والتي تعتمد على الشبكة العنكبوتية بالكامل ولا تتطلب أي تثبيت أو إعداد معقد لاستخدامها.

ولتدريب الحاسب على أداء مهمة معقدة، ستجمع عدد من الأمثلة المنجزة لتلك المهمة المراد أداءها. وسيتعلم الحاسب كيفية القيام بهذه المهمة بناءً على الأمثلة المنجزة المقدمة له.

إعللا سلطان العتيبي

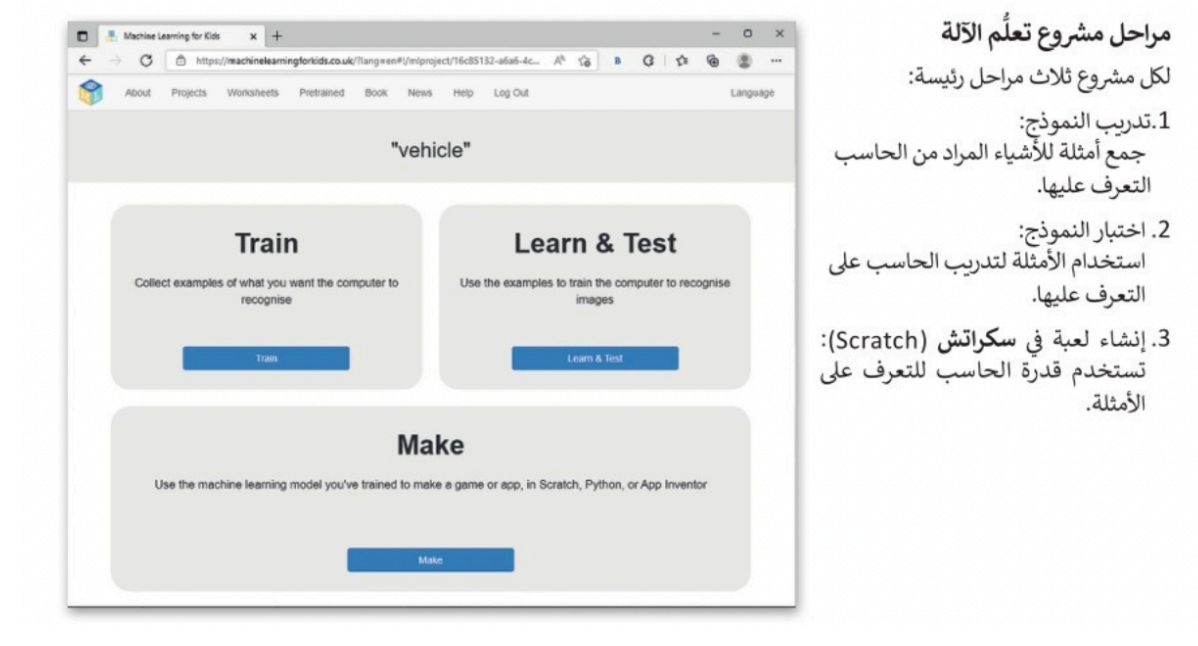

## الدرس الثالث: الذكاء الاصطناعي باستخدام البرمجة

#### إنشاء مشروع سكراتش

حان الوقت لاستخدام مشروع تعلُّم الآلة الذي أنشأته. ستنشئ برنامجًا في سكراتش يستخدم نموذج تعلُّم الآلة الخاص بك. ستستخدم<br>السيارات وعلامات الطائرات الخاصة بمشروع **المواصلات (**Transportation) الذي أنشأته في الدرس السابق. سيت كمظاهر للكائن، وسيُقسم البرنامج هذه الصور إلى مجموعتين: مجموعة تمثل صور السيارات ومجموعة أخرى لصور الطائرات.

إعللا سلطان العتيبي

الوحدة الثالثة: البرمجة المتقدمة باستخدام لغة ترميز النص التشعبي HTML

## الدرس الأول: التنسيق باستخدام وسوم HTML

## هل تذكر؟

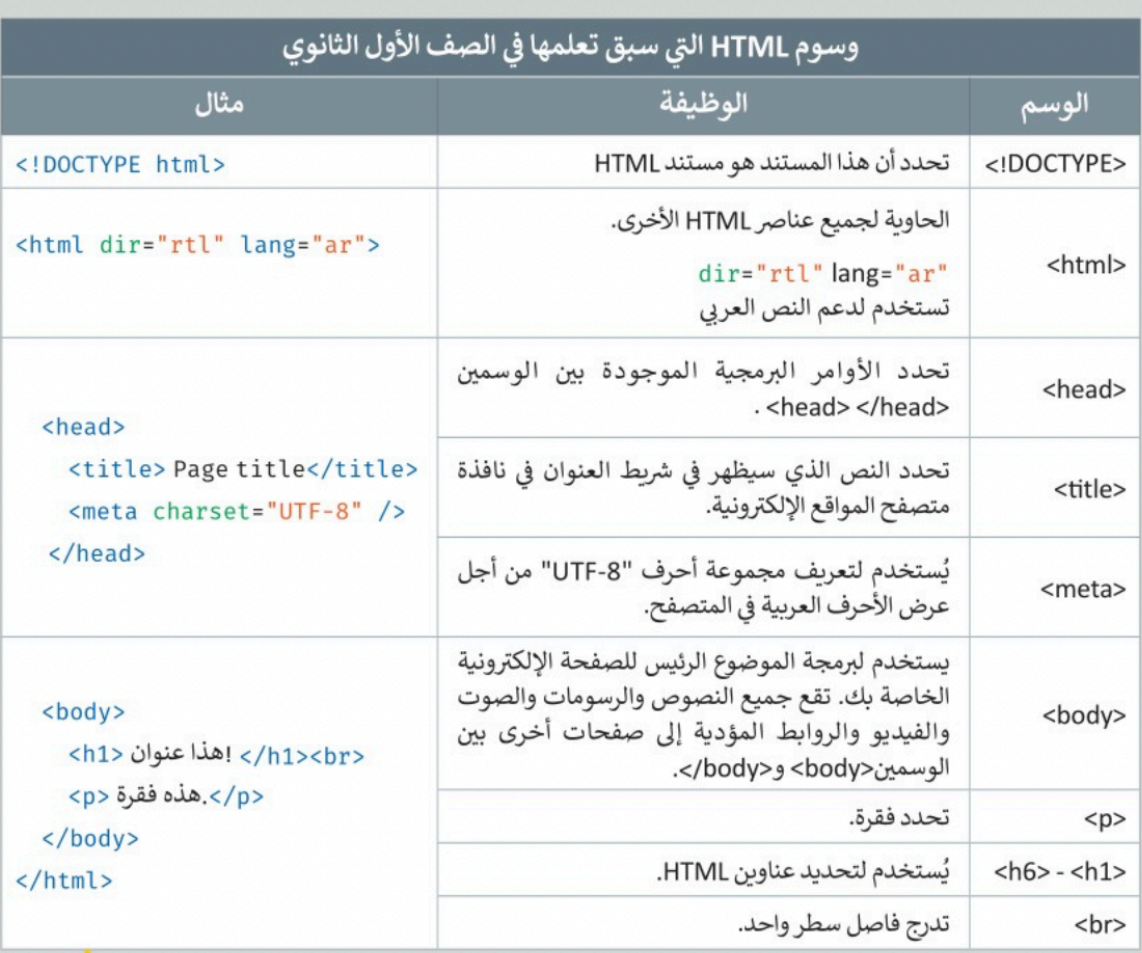

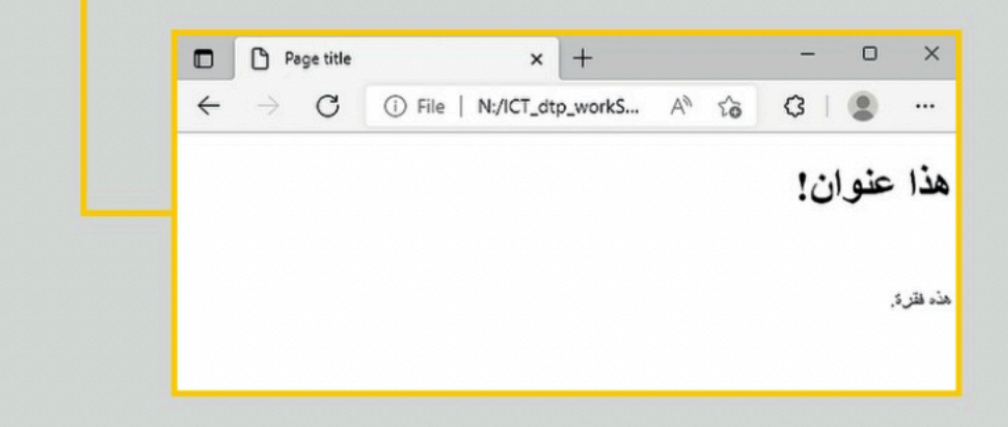

إعللا :سلطان العتيبي

#### تنسيق النص

هناك بعض الوسوم الخاصة التي يمكنك استخدامها لتنسيق مظهر النص على صفحتك الإلكترونية وتتطلب كتابة النص الذي تريد تنسيقه بين الوسمين المقابلين.

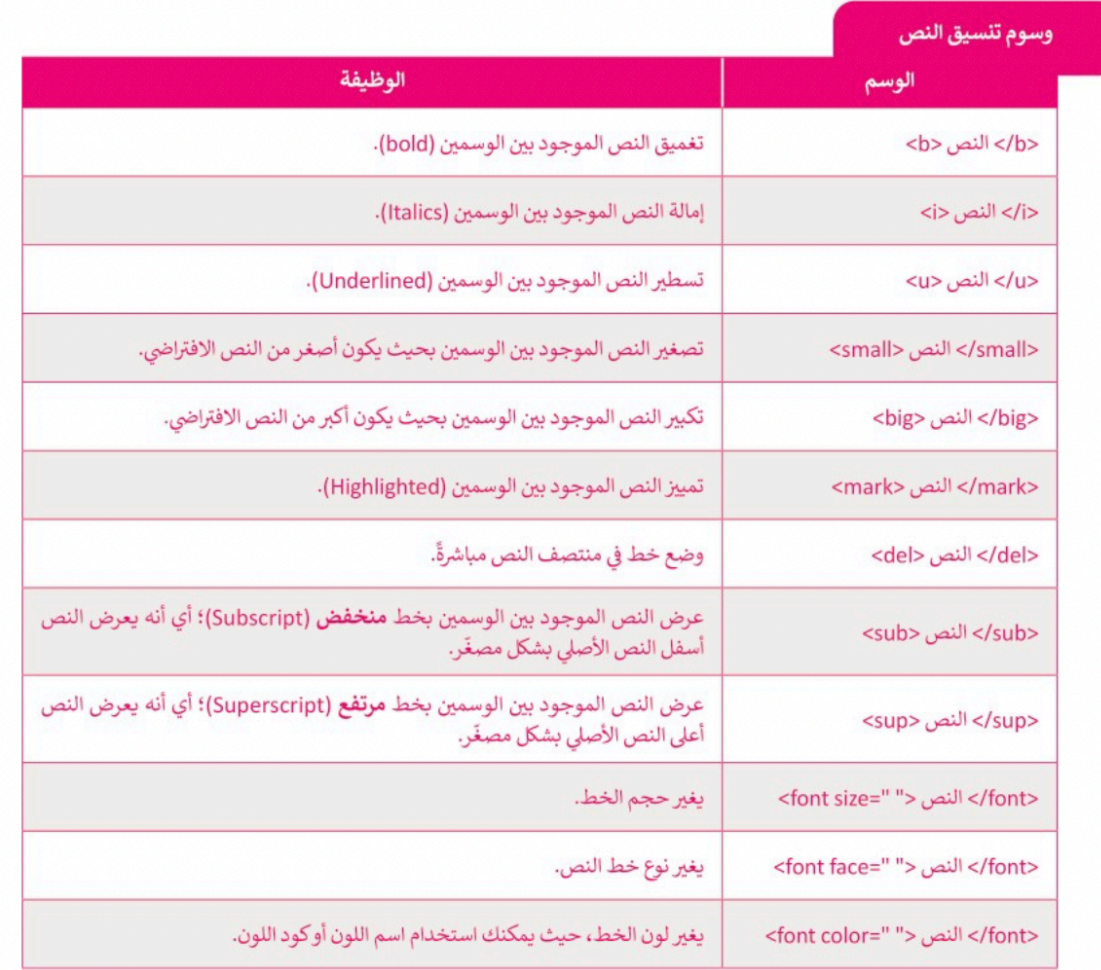

إعللا سلطانالعتيبي

## الدرس الثانى: تصميم صفحات التنسيق النمطية

لإنشاء صفحة إلكترونية كاملة الوظائف، تحتاج إلى الدمج بين: > لغة HTML. > ملف صفحات التنسيق النمطية (CSS).

> لغة البرمجة النصية جافا سكريبت (JS).

يُستخدم كل واحد منها لسبب مختلف في الصفحة الإلكترونية.

HTML: تُستخدم لإعداد الهيكل العام للصفحة، و يُمكن اعتبارها العمود الفقري للصفحات الإلكترونية.

صفحات التنسيق النمطية (Cascading Style Sheets - CSS) هي لغة أنماط تُستخدم لوصف طريقة عرض نص مكتوب بلغة HTML.

جافا سكريبت (Javascript - JS) هي لغة برمجة نصية تستخدم لإضافة محتوى تفاعلى للصفحة الإلكترونية، وتحسين وظائفها، والتحكم في عمل العناصر الأخرى.

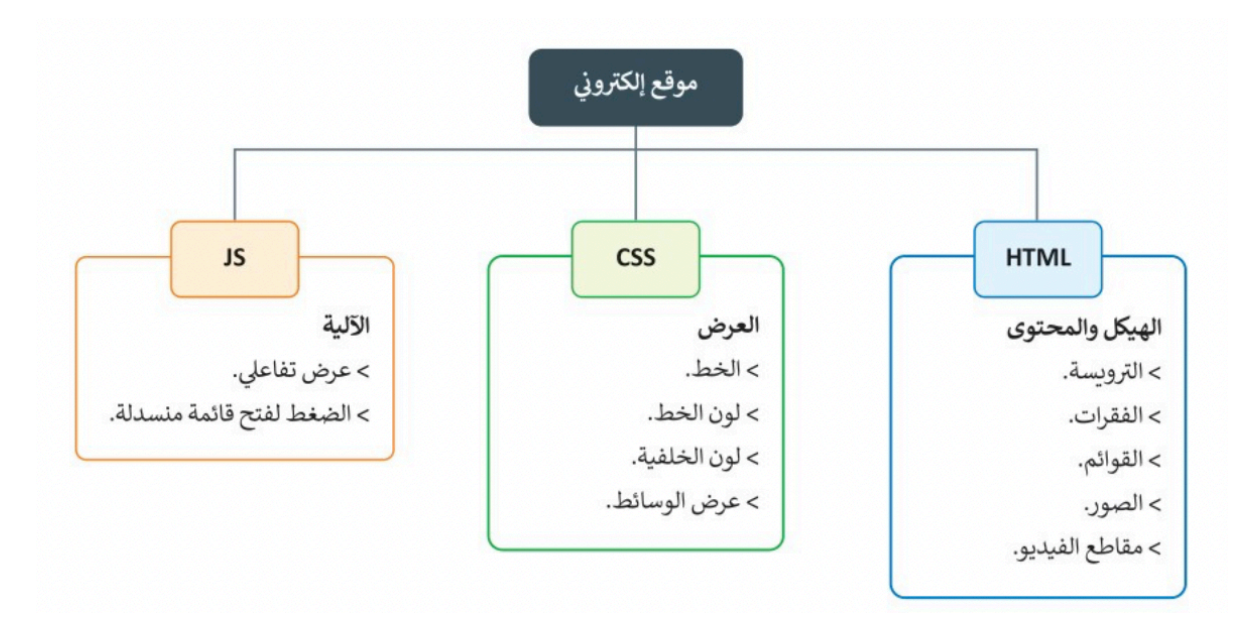

كل لغة برمجة تعد طبقة منفصلة في الموقع وتؤدي غرضًا مختلفًا؛ لذلك يفضل العمل باللغات الثلاث المستخدمة في الصفحة الإلكترونية بشكل منفصل، وحفظ المقطع البرمجي على شكل ملفاتٍ مستقلة، ثم الدمج بين هذه اللغات باستخدام ربط الصفحات في HTML مع صفحات التنسيق النمطية وجافا سكريبت.

إعللا سلطان العتيبي

صفحات التنسيق النمطية (CSS) تستخدم للتحكم في مظهر النص المكتوب بلغة HTML، وهذا يمنحك القدرة على تعديل مظهر الصفحة الإلكترونية بشكل خاص والموقع بشكل عام.

مزايا استخدام صفحات التنسيق النمطية:

م سهولة التعديل على الصفحات الإلكترونية، بحيث يمكن التحكم في مظهر الصفحة بواسطة ملف CSS خارجي واحد، بل وإجراء التعديل على نمط الصفحات الإلكترونية في الموقع من خلال تغيير ملف واحد فقط بدلًا من تحرير عدة نقاط في كل صفحة من صفحات الموقع.

﴾ حجم أصغر للملف، حيث أن كل ما يتعلق بالتنسيق يكتب مرةً واحدة فقط للصفحة بأكملها.

ه تحميل أسرع للصفحات، فعند استخدام ملف CSS خارجي، يحفظ المتصفح صفحة من الموقع في ذاكرة التخزين المؤقت، وبهذا لا يضطر إلى تحميلها كلما تصفح المستخدم الموقع مرة أخرى.

#### أنواع ملفات صفحات التنسيق النمطية

← ملفات صفحات التنسيق النمطية المضمنة (Inline CSS) .

ملفات صفحات التنسيق النمطية الداخلية (Internal).

@ ملفات صفحات التنسيق النمطية الخارجية (External CSS) .

إعللا سلطان العتيبي

#### **(CSS Selectors) CSS**

يمكنك اختيار الوسوم المراد تنسيقها من خلال محددات CSS، والتي هي أساسًا عبارة عن بعض القواعد التي توفر مرونة كبيرة وتُمكّن المتصفح من فهم ما تريد تطبيقه عند الكتابة في كل مرة. ومن أمثلة هذه المحددات:

#### مُحدد النوع (Type)

عندما يحتوى المحدد على اسم الوسم HTML، ستطبّق الخصائص الموجودة في قاعدة CSS على جميع عناصر الوسم HTML، على سبيل المثال، p تطبق على جميع عناصر الصفحة الإلكترونية الموجودة بين وسمى <p>.....<p>.

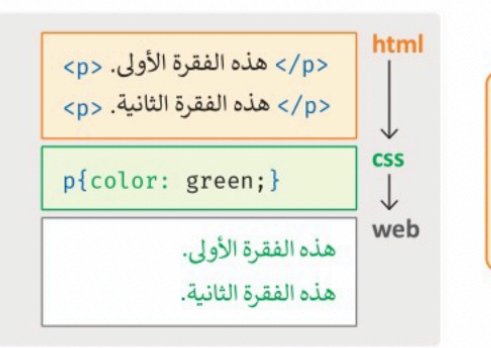

#### مُحدد المعرف (id)

لاختيار عنصر بمُعرف محدد، يستخدم رمز # متبوعًا بمُعرف العنصر. مُحدد id يستخدم خاصية id الخاصة بعنصر HTML لاختيار عنصر محدد. على سبيل المثال إذا أردت تطبيق نمط "header" = id بمُعرف HTML "header" ستكتب {} theader#.

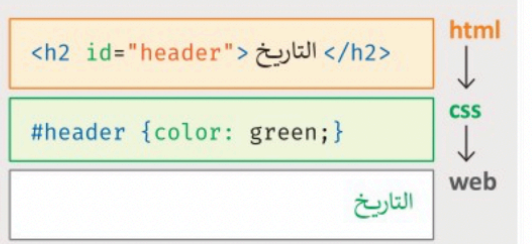

#### فحدد الفئة (Class)

تُستخدم الفئة class بشكل عام لتجميع بعض عناصر HTML التي لم يتم تطبيق أي مُحدد عليها، ولذلك فإنك تُعين class خاص بهذه العناصر حتى يتم الرجوع إليها في CSS ومن ثمَ تنسيقها.

يُستخدم محدد الفئة داخل وسم التقسيم <div> ويحدد القسم في مستند HTML.

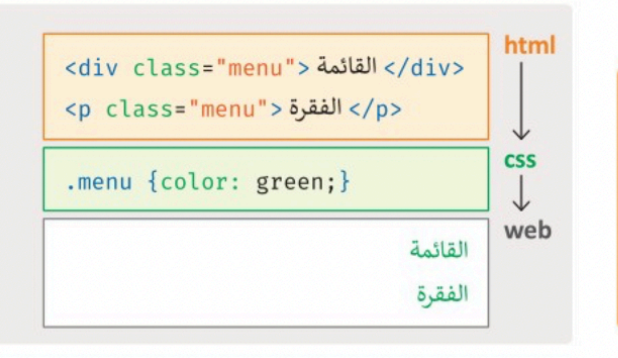

إعللا سلطان العتيبي

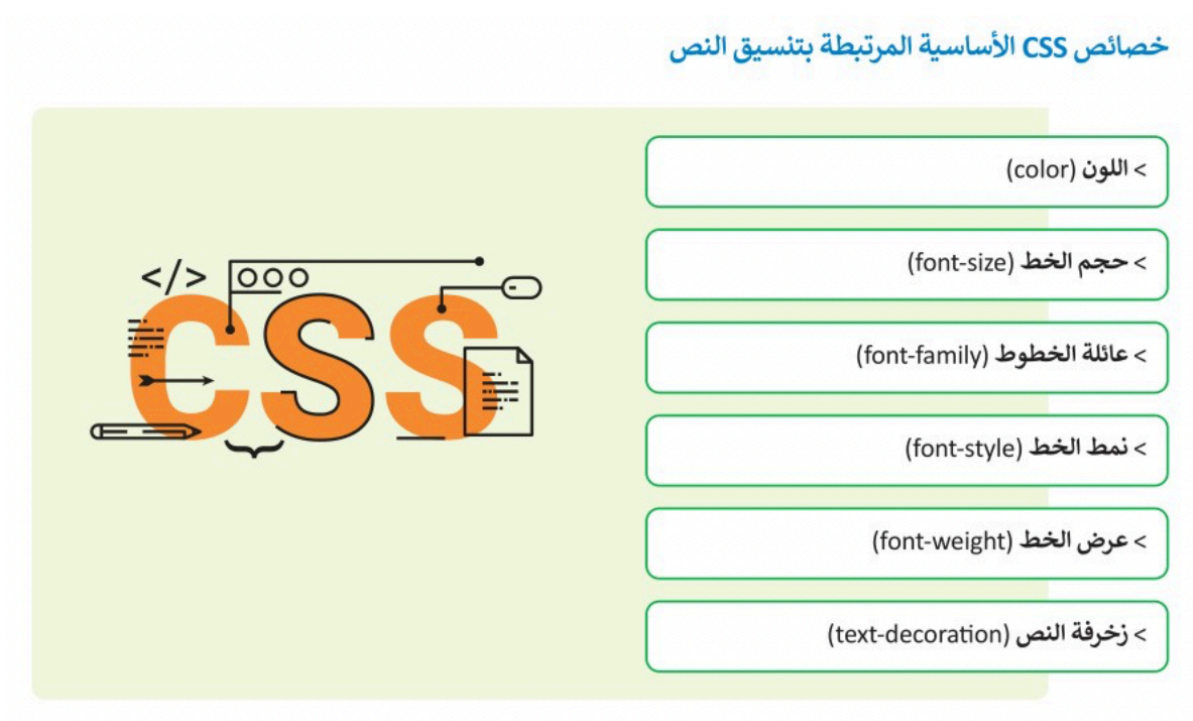

إعللا سلطانالعتيبي

## الدرس الثالث: تصميم الموقع الإلكتروني

#### مراحل إنشاء موقع إلكتروني:

#### التخطيط:

يجب تحديد الهدف والغرض من الموقع ورسم بنيته العامة وذلك قبل البدء بتصميم الموقع.

#### التصميم:

2

3

Δ.

بعد تكوين صورة واضحة عن الموقع ومحتوياته، يُرسم المخطط العام للصفحة الرئيسة والصفحات الفرعية للموقع على الورق.

#### التنفيذ:

بعد تصميم المخطط العام، تأتي عملية تصميم الصفحات وتطوير المحتوى باستخدام أحد برامج تصميم المواقع الإلكترونية، مثل فيجوال ستوديو كود.

#### اختبار الموقع ونشره على شبكة الإنترنت:

في هذه المرحلة تتم عملية اختبار كل صفحة بعناية والتحقق من عمل جميع الروابط بين الصفحات بشكل صحيح ثم نشر الموقع على شبكة الإنترنت.

#### الخصائص التي ينبغي توافرها في الموقع الإلكتروني:

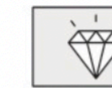

محتوى واضح.

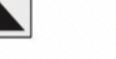

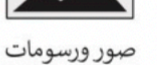

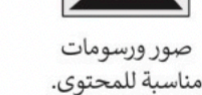

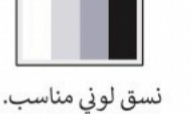

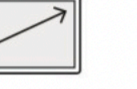

تنسيق مناسب للعرض على الهواتف النقالة.

#### التصميم

في هذه المرحلة ستضع تصميمًا لمخطط صفحة إلكترونية، والتي ستحتوي على ثلاثة أجزاء مختلفة هي:

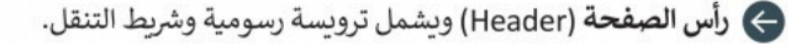

→) المحتوى الرئيس (Main content) ويشمل المحتوى المتمثل في النصوص والصور وغيرها .

←) التذييل (Footer) ويحتوي على روابط مفيدة.

إعللا سلطان العتيبي

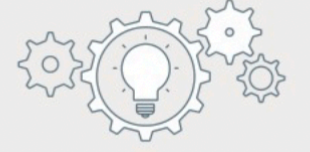

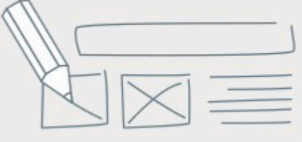

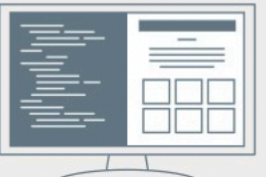

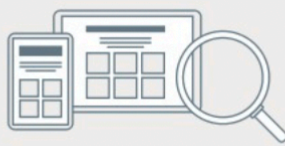

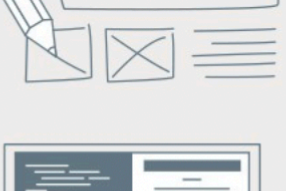

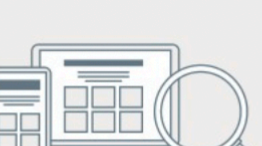

#### تجميع النص

يتم استخدام وسم التقسيم <div> في لغة HTML لإنشاء أقسام للمحتوى في الصفحة الإلكترونية مثل (النص، الصور، الرأس، التذييل، شريط التنقل، إلى آخره).

يعمل وسم التقسيم <div> كحاوية يمكنك وضع أكثر من عنصر HTML داخلها، وهذا مفيد جدًا في تطبيق أنماط CSS على المجموعة كلها.

#### تخطيط الصفحات

تُستخدم خاصية id وخاصية class مع وسم التقسيم <div> لتعديل نمط CSS بسهولة. يتم استخدام خاصية class مع HTML لتطبيق التنسيق نفسه على عناصر الفئة class، وبهذا فإن العناصر التي لها نفس خاصية class لها نفس الشكل والنمط.

أنشئ تخطيطًا للعناصر التي ستستخدمها لتطبيق خاصيتي div وclass عليها. ستحتوي صفحتك على أربعة أقسام رئيسة:

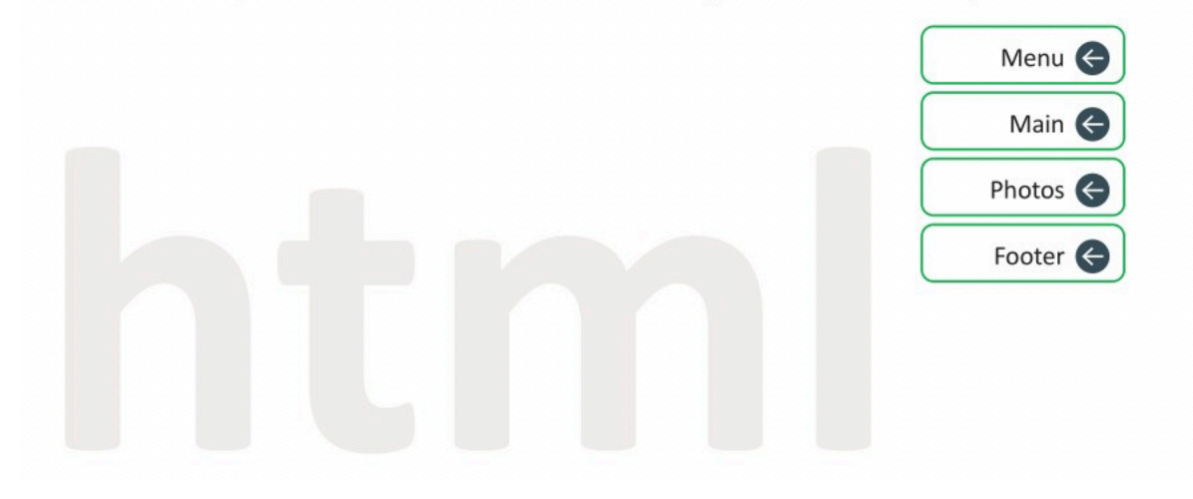

#### خاصية تجاوز السعة (Overflow property)

خاصية تجاوز السعة توضع في ملف CSS للتحكم فيما يحدث للمحتوى عندما يكون أكبر من أن يتناسب مع مساحة الصفحة . تأخذ خاصية تجاوز السعة أربعة قيم:

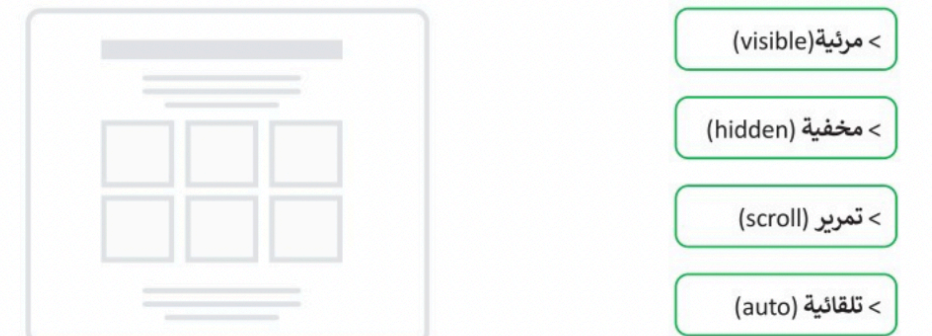

ستستخدم القيمة ا**لتلقائية** (auto) وتعني أن تجاوز السعة قد تم قصه، ويضاف شريط تمرير عندما يكون من الضروري رؤية باق المحتوى.

إعللا سلطان العتيبي

#### نموذج الصندوق (Box-Model)

تتعامل CSS مع كل عنصر في HTML كما لو كان له ما يشبه صندوقه الخاص، مما يسمح لك بالتحكم في الأبعاد والحدود والفراغ حول كل صندوق على حدة.

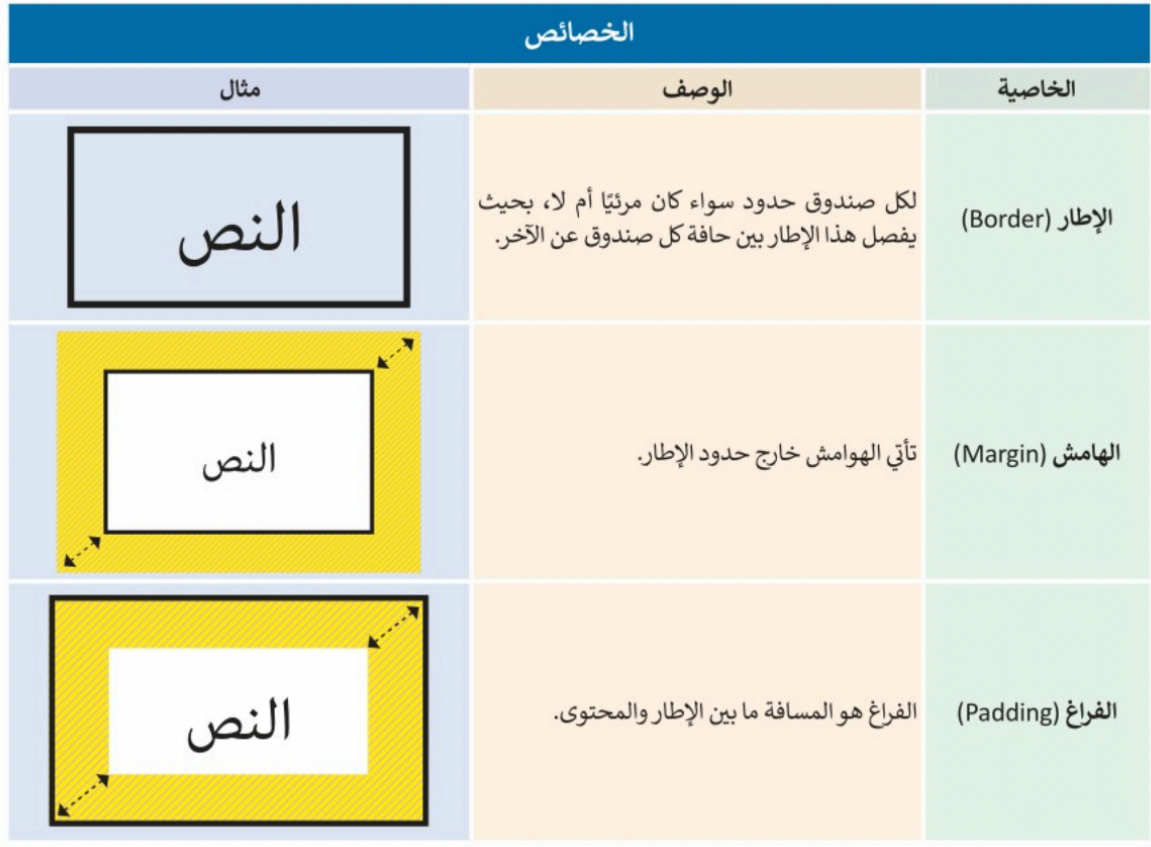

#### الفراغ (Padding)

يمكنك تحديد القيم الخاصة بكل جانب من الفراغ المحيط بالصندوق:

> الفراغ العلوي (padding-top)

> الفراغ في الجهة اليمنى (padding-right)

> الفراغ السفلي (padding-bottom)

> الفراغ في الجهة اليسرى (padding-left)

يمكن تحديد نفس القيم لخاصية الهامش (margin) أيضًا، وبنفس الطريقة المختصرة.

إعللا سلطانالعتيبي

## حل تدريبات المقرر

#### تدريب 1

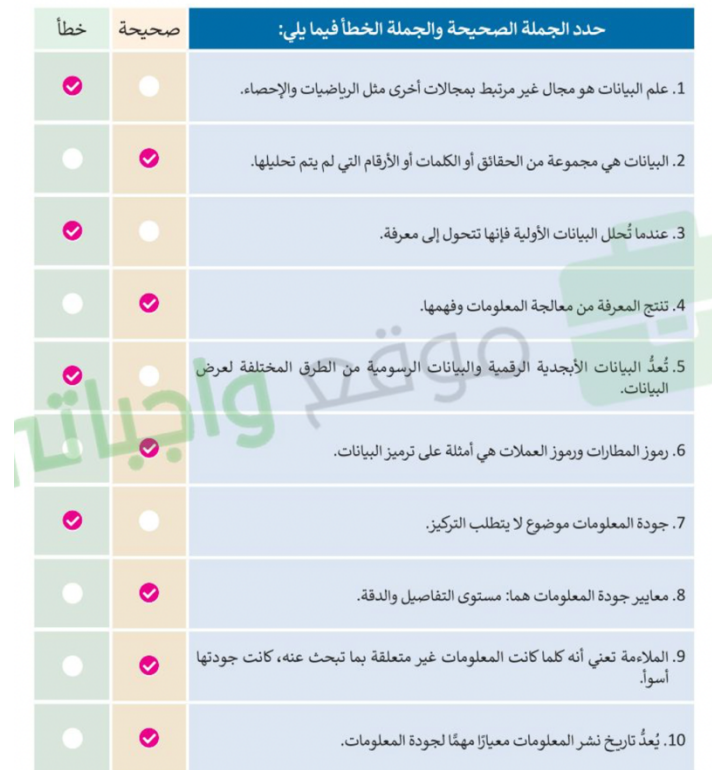

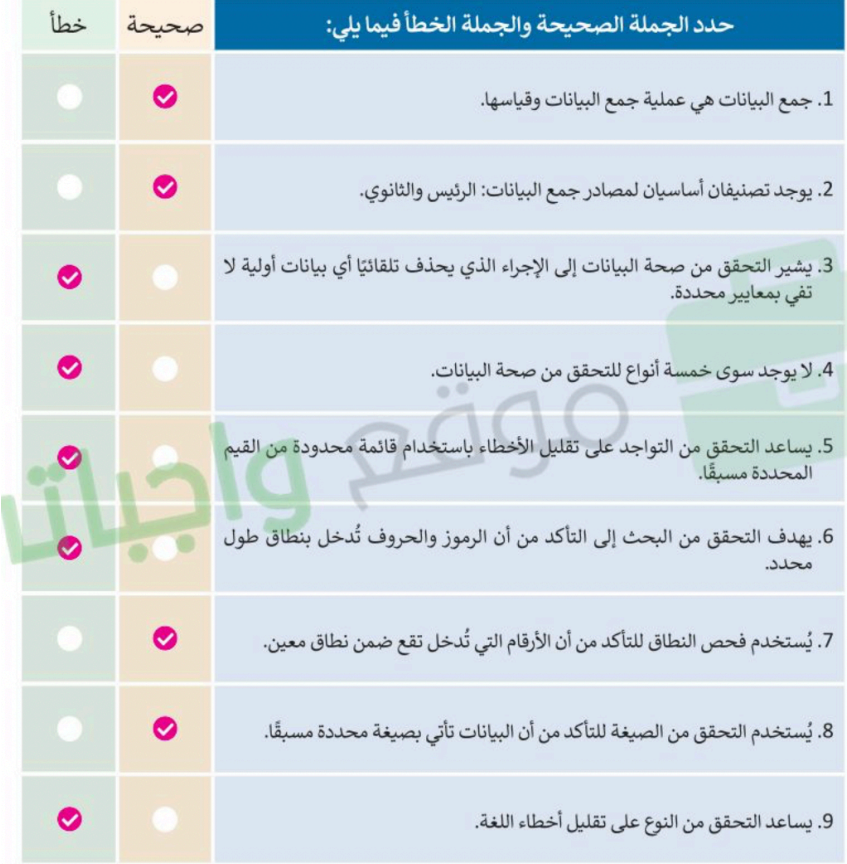

إعللا سلطانالعتيبي

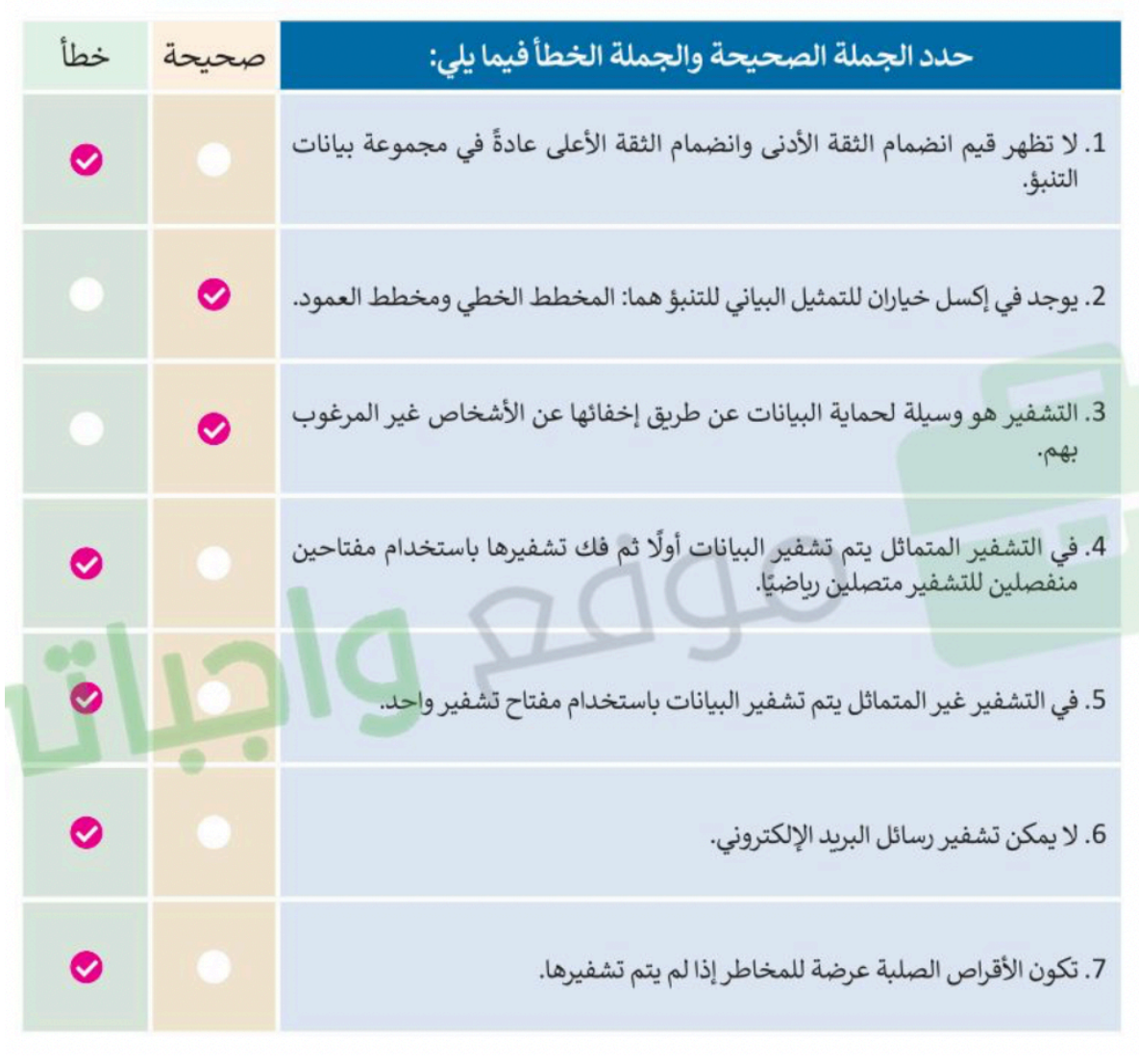

0 اذكر خطوات تحليل بيانات المبيعات.

الخطوة 3 —> حدد السلاسل الزمنية التي تريد التنبو فيها 

إعللا سلطان العتيبي

#### **مراجعة } تقنية رقمية { للصف الثاني ثانوي**

**الوحدة األولى / علم البيانات**

#### **س1 / صلي العمود ) أ ( بما يناسبه من العمود ) ب ( -:**

| ( 4 )                                                                                                    | م | $\binom{1}{k}$ |   |
|----------------------------------------------------------------------------------------------------|---|----------------|---|
| هو علم يجمع بين عدة مجالات (مثل علوم الحاسب والإحصاء والرياضيات)<br>ويعمل على تحليل البيانات لاستخراج معلومات ذات مغزى تؤدي إلى معرفة                                   | 4 | المعلومات      | 1 |
| مجموعة من الحقائق والأرقام والكلمات لم يتم تحليلها ومعالجتها                                                                                                    | 5 | بيانات رسومية  | 2 |
| بيانات تمت معالجتها لتصبح ذات سياق مفهوم                                                                                                    | 1 | ترميز البيانات | 3 |
| تتكون من: مخططات ورسوم بيانية مثال : صور لمعالم سياحية<br>أو رسم بيان <i>ي</i> لعدد الزوارف <i>ي</i> مكا <i>ن سي</i> ا <i>هي</i>                                        | 2 | علم البيانات   | 4 |
| تتكون من سلسلة من الصور المتحركة<br>مثال: مقطع فيديو عن تعليم صفة الوضوء                                                                                                | 7 | الببانات       | 5 |
| تنظيم البيانات وترتيبها بطريقة محددة وذلك باستخدام رموز مختلفة مثل الأرقام<br>أو الحروف أو الكلمات القصيرة والتي تصف سياقا معينًا أو تعبر عن عبـارة أو<br>فقر ة باكملها | 3 | التنبوع        | 6 |
| عملية جمع الحقائق و الأرقام و الكلمات للمتغيرات المستهدفة و تحسينها                                                                                                    | 8 | مقاطع الفيديو  | 7 |
| هو عملية بناء التوقعات المستقبلية بناءً على البيانات السابقة مثل / الربح في<br>المستقبل                                                                                 | 6 | جمع البيانات   | 8 |

**س 2 / أكملي الخريطة الذهنية التالية -:**

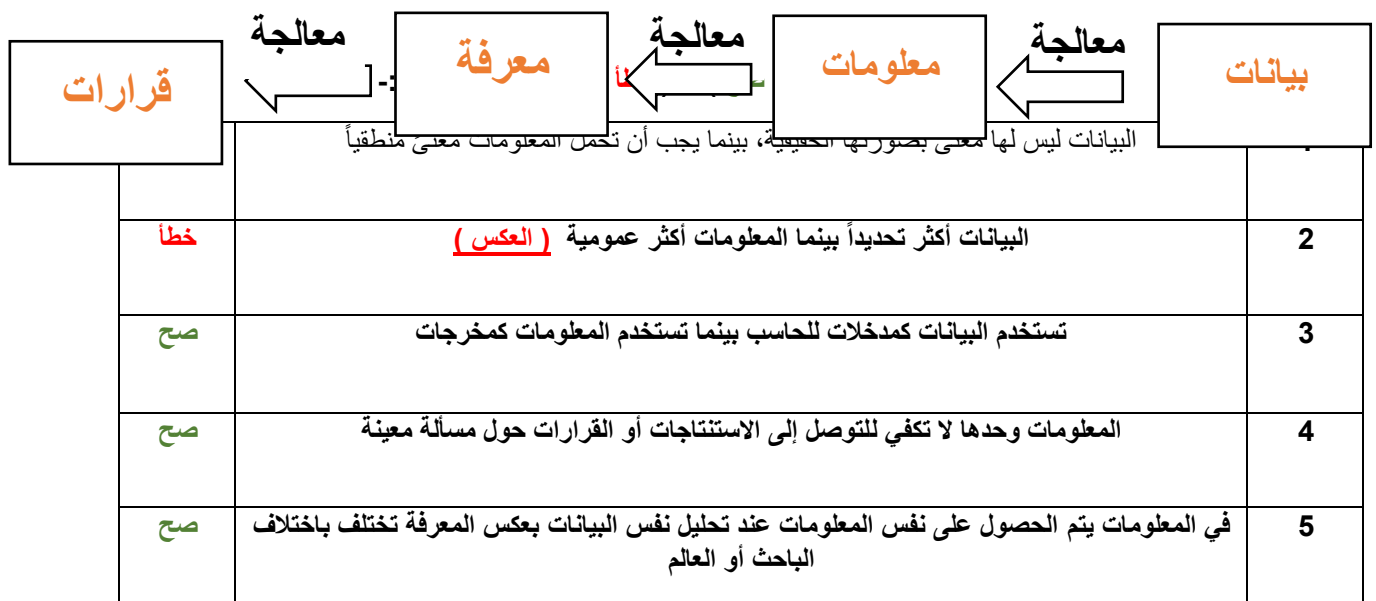

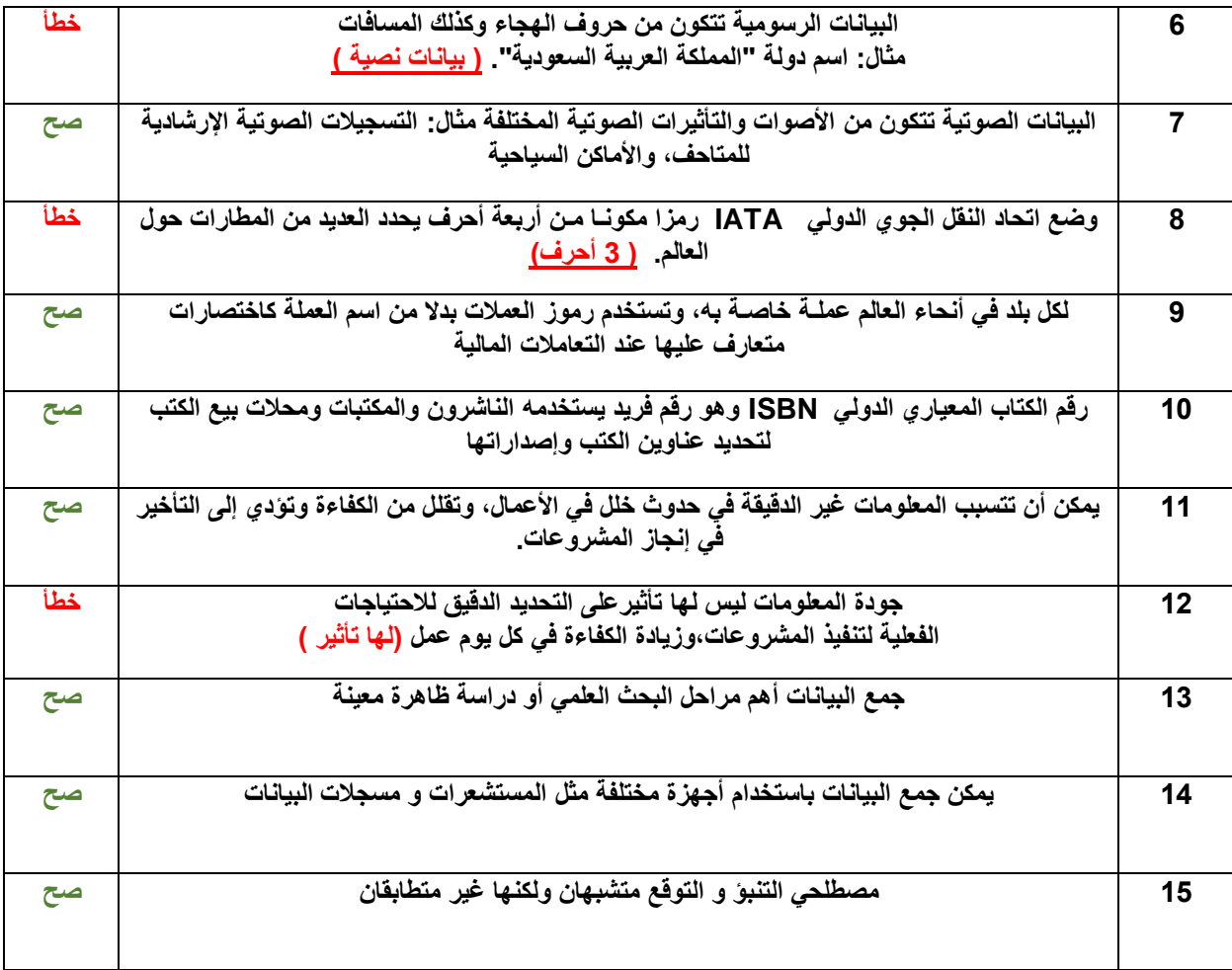

#### **س /4 ماهي مزايا وعيوب ترميز البيانات ؟**

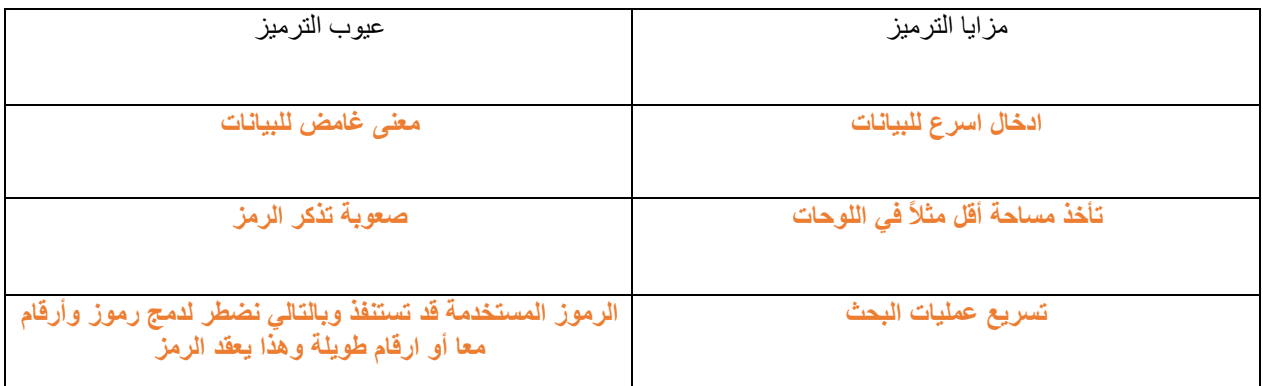

#### **س5 / ضعي المعيار المناسب من معايير جودة المعلومات أمام العبارات التالية -: ) التوقيت – الدقة - الكفاية – مستوى التفاصيل – المالئمة (**

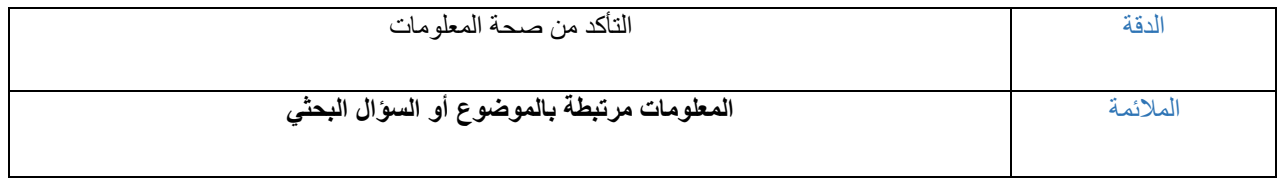

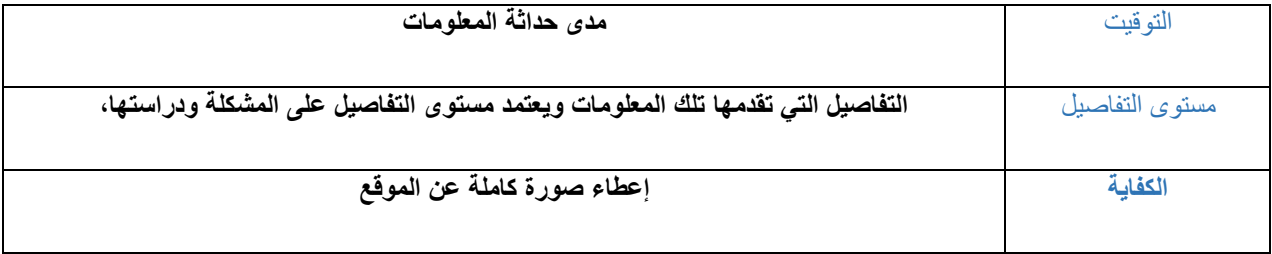

**س/6 اختاري اإلجابة الصحيحة -:** 

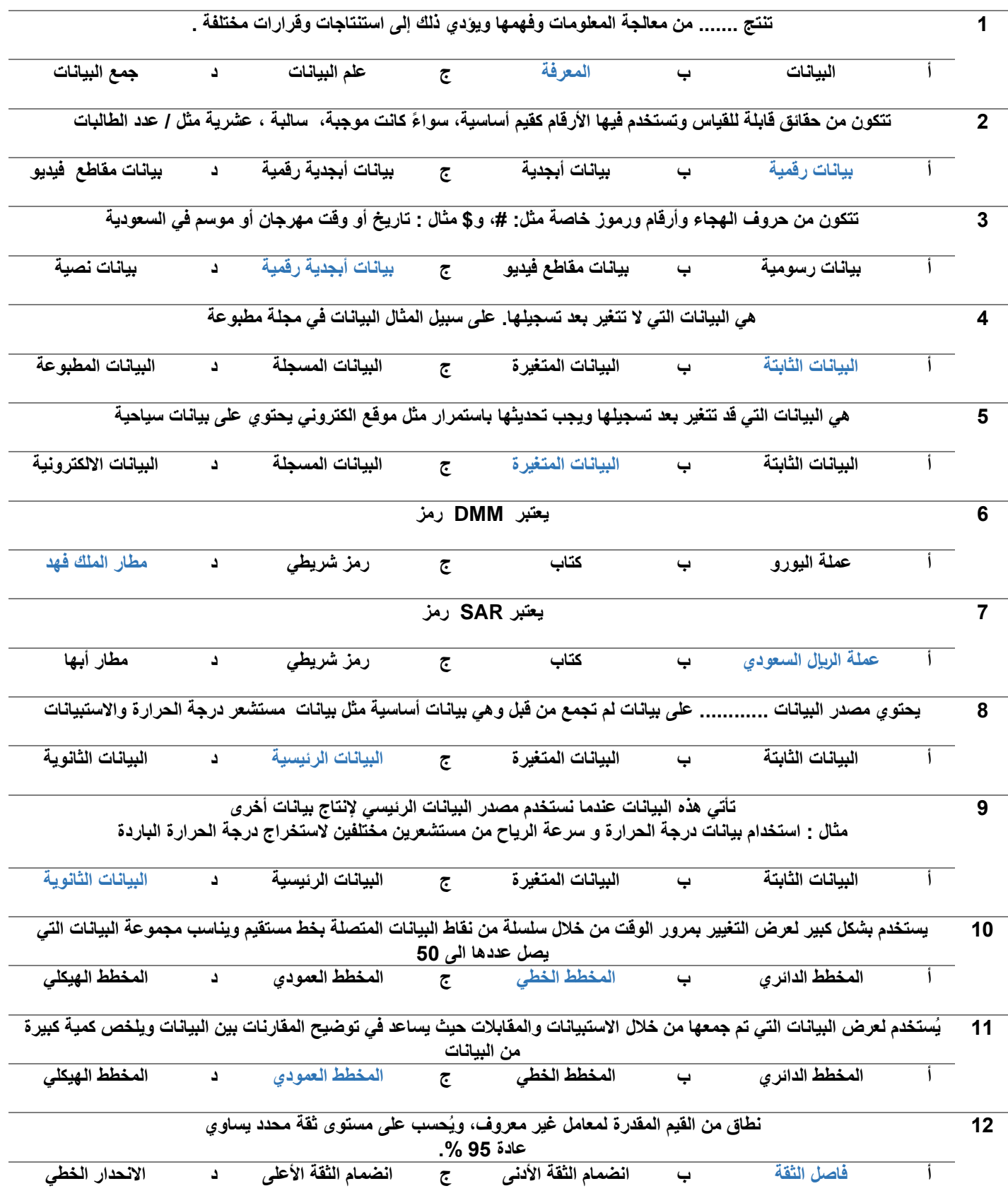

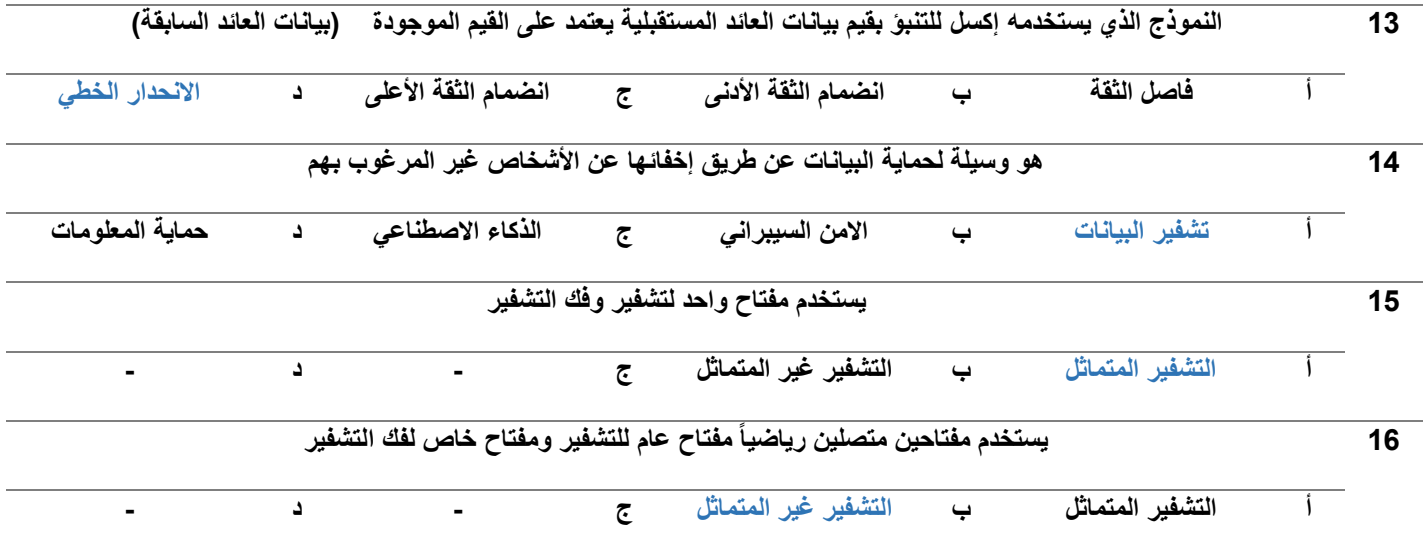

**س7 / امليئ الفراغ بما يناسبه :** 

|                                   | متوسط هطول<br>الأمطار (بالمليمتر) | درجة الحرارة العظمى<br>(درجة مئوبة) | الشهر  | المدينة |  |
|-----------------------------------|-----------------------------------|-------------------------------------|--------|---------|--|
| تعتبر مثال على                    | 14.80                             | 20.70                               | يناير  |         |  |
|                                   | 8.30                              | 23.70                               | فبراير | الرباض  |  |
| ۔<br>بیانات                       | 19.90                             | 28.00                               | مارس   |         |  |
|                                   | 23.70                             | 36.60                               | أبريل  |         |  |
|                                   |                                   | أحوال الطقس                         |        |         |  |
|                                   | الطقس                             | الشهر                               |        | المنينة |  |
|                                   |                                   | يتاير                               |        |         |  |
| تعتبر مثال عل <i>ی</i><br>معلومات |                                   | فبراير                              |        |         |  |
|                                   |                                   | مارس                                | الرياض |         |  |
|                                   |                                   | أيريل                               |        |         |  |
|                                   |                                   |                                     |        |         |  |

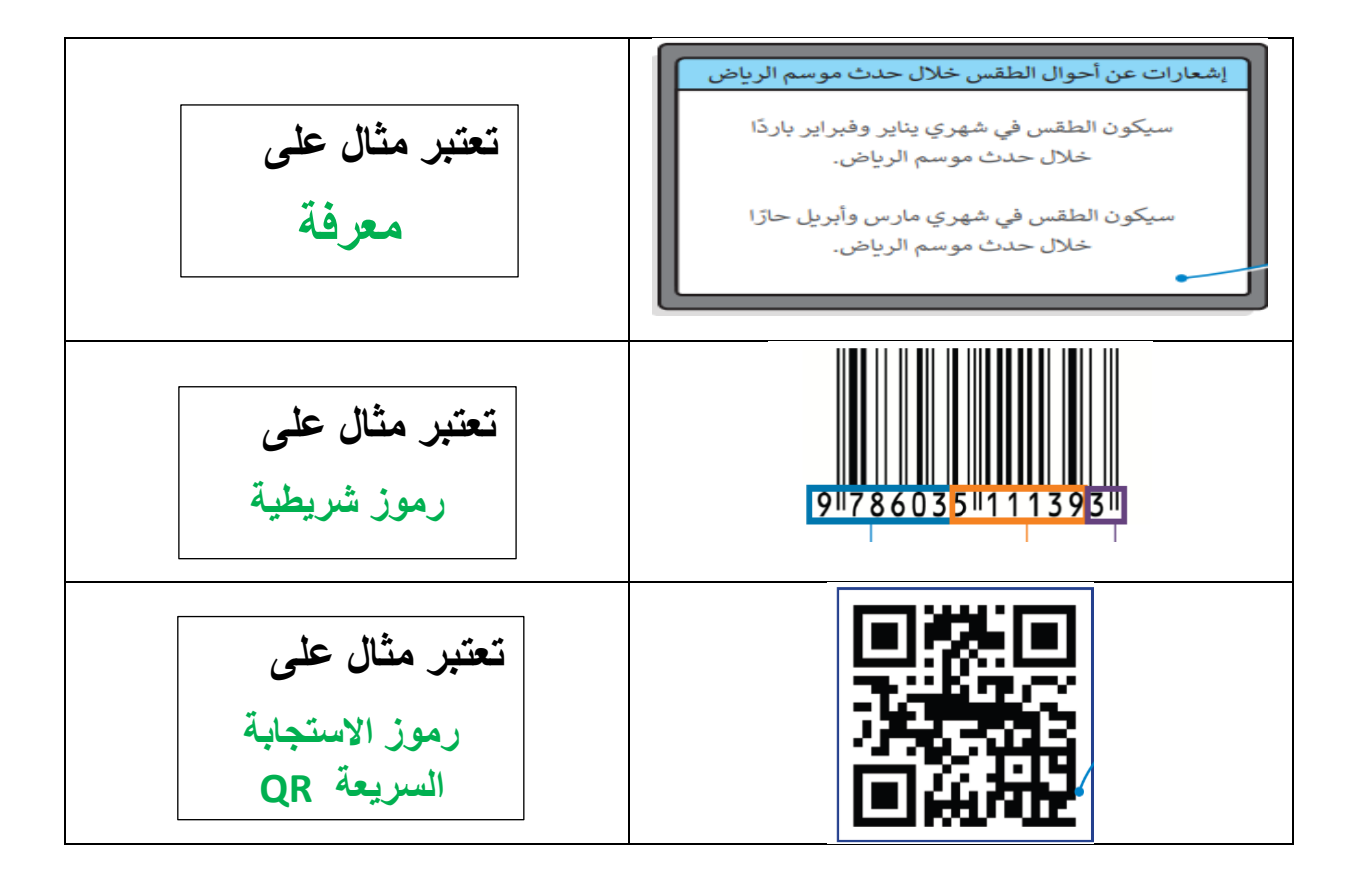

الوحدة الثانية-: الذكاء االصطناعي

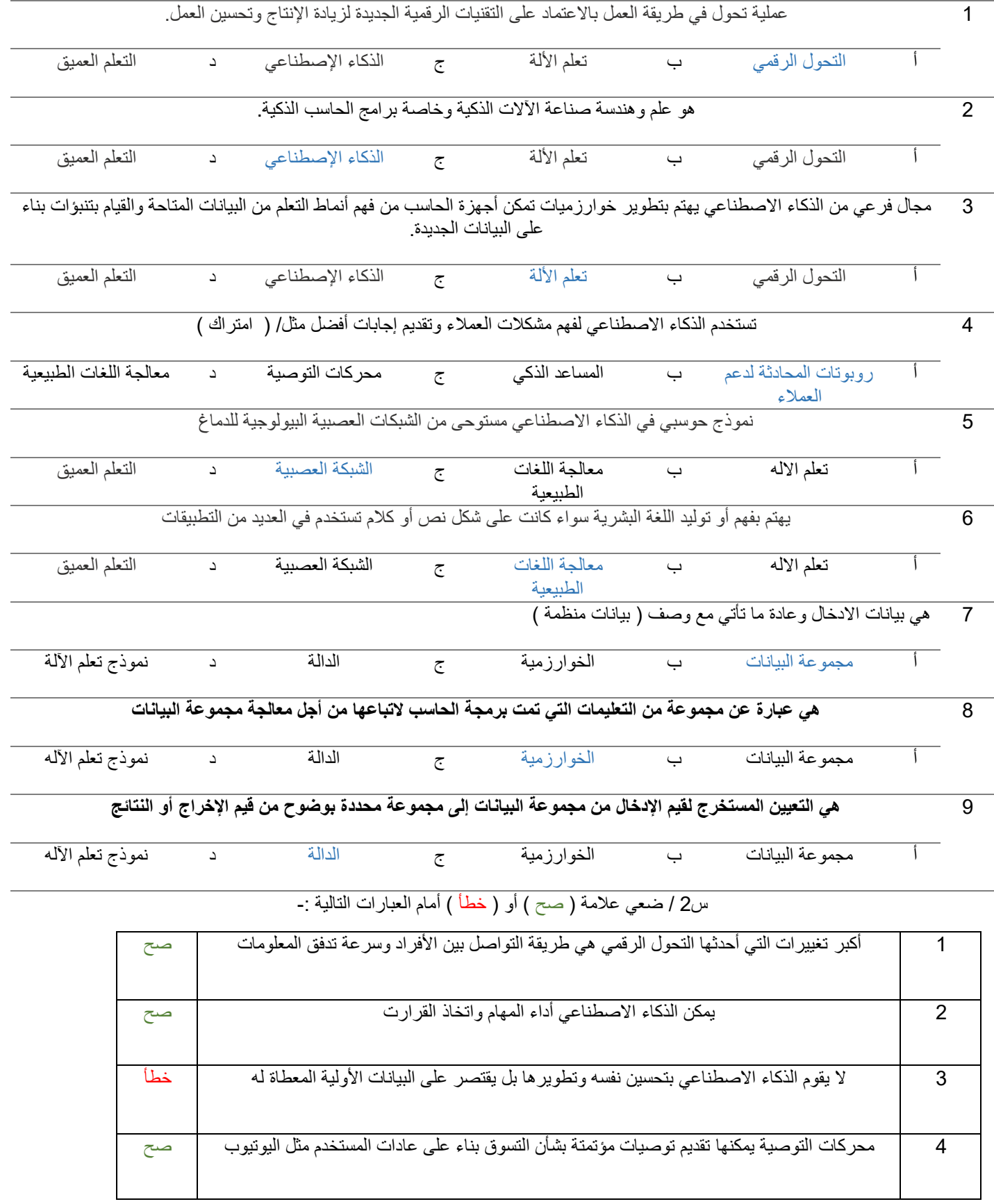

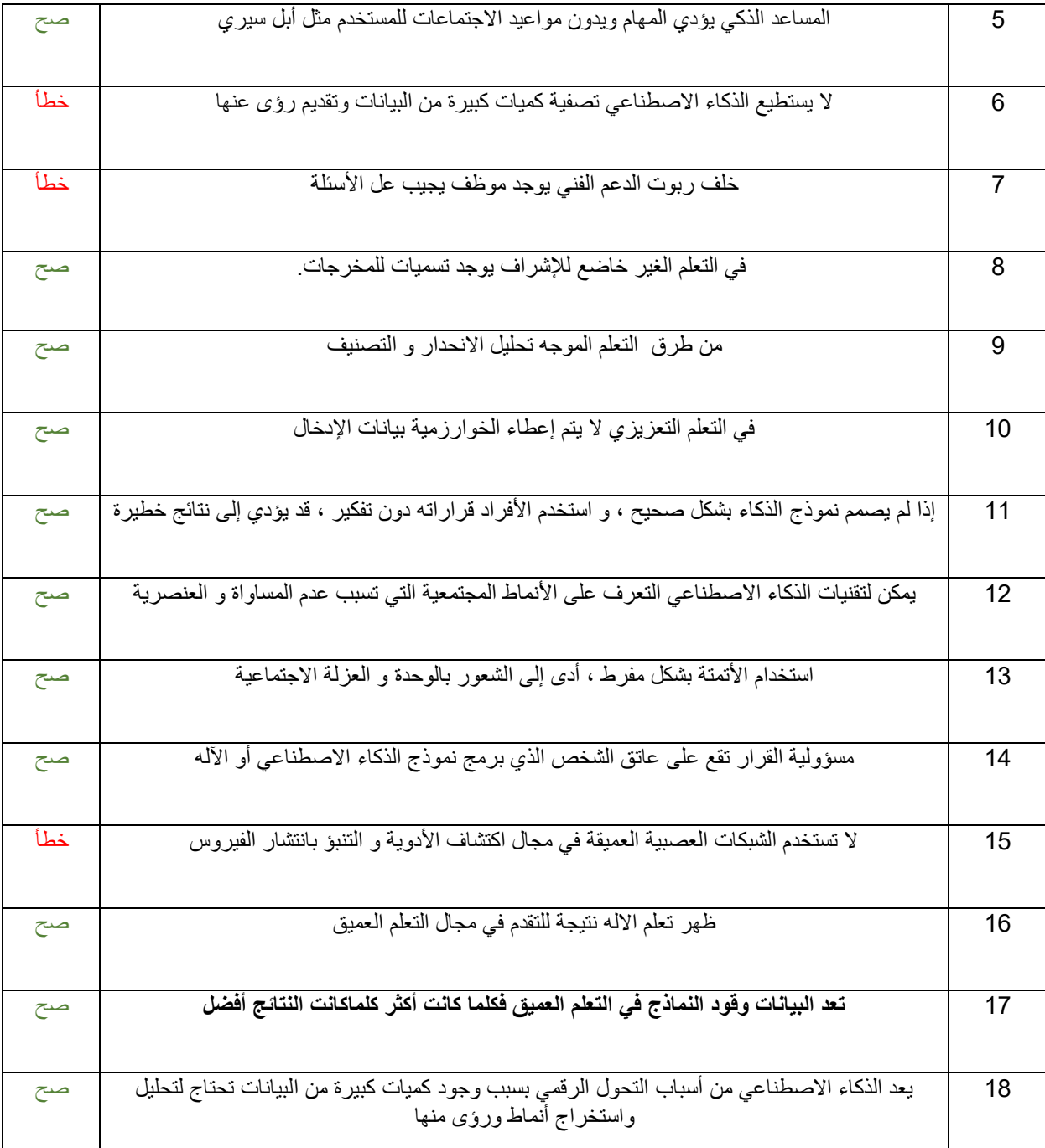

س3 : أكملي الفرغات التالية:

-1 من أمثلة التحول الرقمي عالم األعمال , التسوق ,التواصل -2 من نماذج الذكاء االصطناعي محركات التوصية , روبورتات المحادثة لدعم العمالء , المساعد الذكي 3- من الأمثلة على معالجة اللغات الطبيعية برامج الترجمة 4- دراسة مخصصة للوائح الأخلاقية المتعلقة باستخدام البيانات من قبل الشركات والحكومات أخلاقيات البيانات في الذكاء االصطناعي

-5 أمثلة على أخالقيات البيانات غير الجيدة في الذكاء االصطناعي التحيز والتميز , انتهاك الخصوصية

-6 يقوم نموذج تعلم اآللة باخذ بيانات شديدة التعقيد بالنسبة للبشر ويحولها الى مخرجات واضحة للبشر ويتم ذلك عن طريق تحديد مجموعة البيانات , والخوارزمية , والدالة

-7 من األمثلة على تطبيقات تعلم اآلله : تستخدمه الحكومة في **تحليل أنماط المواطنين للحصول على توزيع أفضل للموارد واألصول.** يستخم في اإلعالن **المخصص والذي من خالله يمكن للشركات الوصول إلى العمالء المحتملين.** 

س4 : اختاري الوظيفة المناسبة أمام مهام الوظيفة ؟ **}مهندس البيانات – مهندس التعلم اآللي – عالم البيانات – مهندس عمليات البيانات – مهندس عمليات التعلم** {

- **-1 ....... عالم بيانات. يحول متطلبات العمل إلى حلول تعلم آلي**
- -2 ........ مهندس التعلم اآللي...... يصمم نموذج تعلم اآللة ويشرف عليه ويدريه.
	- -3 .. مهندس بيانات.. يستخرج البيانات ويعد بيانات نموذج تعلم اآللة
- -4 .. مهندس عمليات التعلم اآللي.. يعد مسؤوال عن الدعم الفني وصيانة نماذج تعلم اآللة.
- -5 مهندس عمليات البيانات يقوم ببناء قنوات االتصال التقنية لجمع المعلومات من أنظمة المصادر المختلفة ويتابع سير العمل بين علماء البيانات ومهندسي البيانات ومهندسي التعلم اآللي.
	- )) ومع المزيد من التقدم في هذا المجال ستظهر وظائف وتخصصات جديدة ((

#### س5 : **أذكري بعض من تطبيقات الذكاء االصطناعي في الحياة ؟!**

- -1 التجزئة : يتوقع احتياجات العمالء بواسطة الخوارزميات من خالل سيناريوهات التسوق المختلفة
	- -2 **الطب :** يُحسن التشخيص الطبي للمريض و يطور األدوية الشخصية
	- -3 **الخدمات المصرفية :** يُحلل الدخل و اإلنفاق و يقدم توصيات لالدخار أو االستثمارات
		- -4 **النقل :** بدأ استخدام المركبات أو القطارات ذاتية القيادة
- -5 **المدن :** يُقلل من تكاليف الطاقة و المواصالت في المدن الذكية و يناسب ذلك احتياجات المواطنين
	- -6 **التصنيع :** يحسن كفاءة اإلنتاج و القدرة التصنيعية لآلالت الذاتية و الذكية

س6 : ماهي التطورات المستقبلية المتوقعه في مجال الذكاء االصطناعي ؟

تقريبا كل مجال نعرفه تأثر أو سيتاثر بمجال الذكاء االصطناعي

**-1 مجال المعدات والمكونات التقنية:** استخدام وحدة المعالجة العصبية بدال من وحدة المعالجة المركزية حيث انها أسرع منها ب 25 مره

-2 مجال األنظمة المستقلة: تستخدم المركبات ذاتية القيادة ومساعدات اإلنتاج التعاوني والروبوتات المحلية وحدة المعالجة العصبية بدال من وحدة المعالجة المركزية

-3 **مجال الصحة والبيولوجيا:** تستخدم الشبكات العصبية العميقة في مجال اكتشاف األدوية، و التنبؤ بانتشار الفيروس وغيرها

| مدل                                                                                                    | ا مخرجات النظام                                                                       | البيانات المدخلة للنظام                    | ووجه المقارنة |
|----------------------------------------------------------------------------------------------------|---------------------------------------------------------------------------------------|--------------------------------------------|---------------|
| توجد طريقتان للتعلم الموجه:<br>1- تحليل الانحدار (يستخدم لتوقع<br>رقم مثل السعر المستقبلي للأسهم<br>تحليل التصنيف (يستخدم<br>لتعيين بيانات إلى فئة محددة مثل | يحاول النّنبوَ بالقيم الجديدة لبيانات لم<br>تدخل من قبل<br>((تسمى ببيانات الاختبار )) | يُغذى بمدخلات بيانات تاريخية<br>أو تدريبية | التعلم الموجه |

س7:- قارني بين أنواع تعلم الآلة :-

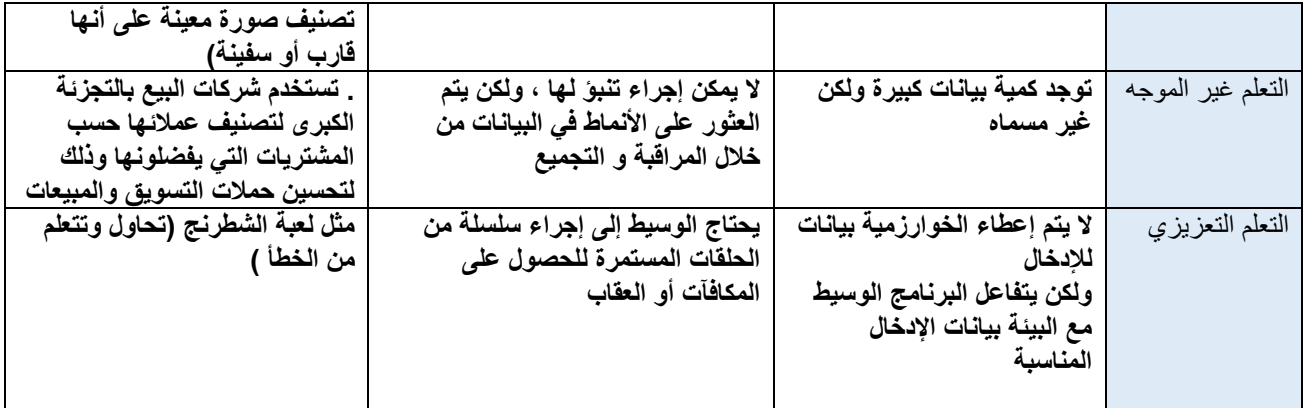

الوحدة الثالثة-: البرمجة المتقدمة باستخدام لغة ترميز النص التشعبي ) html)

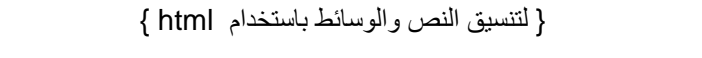

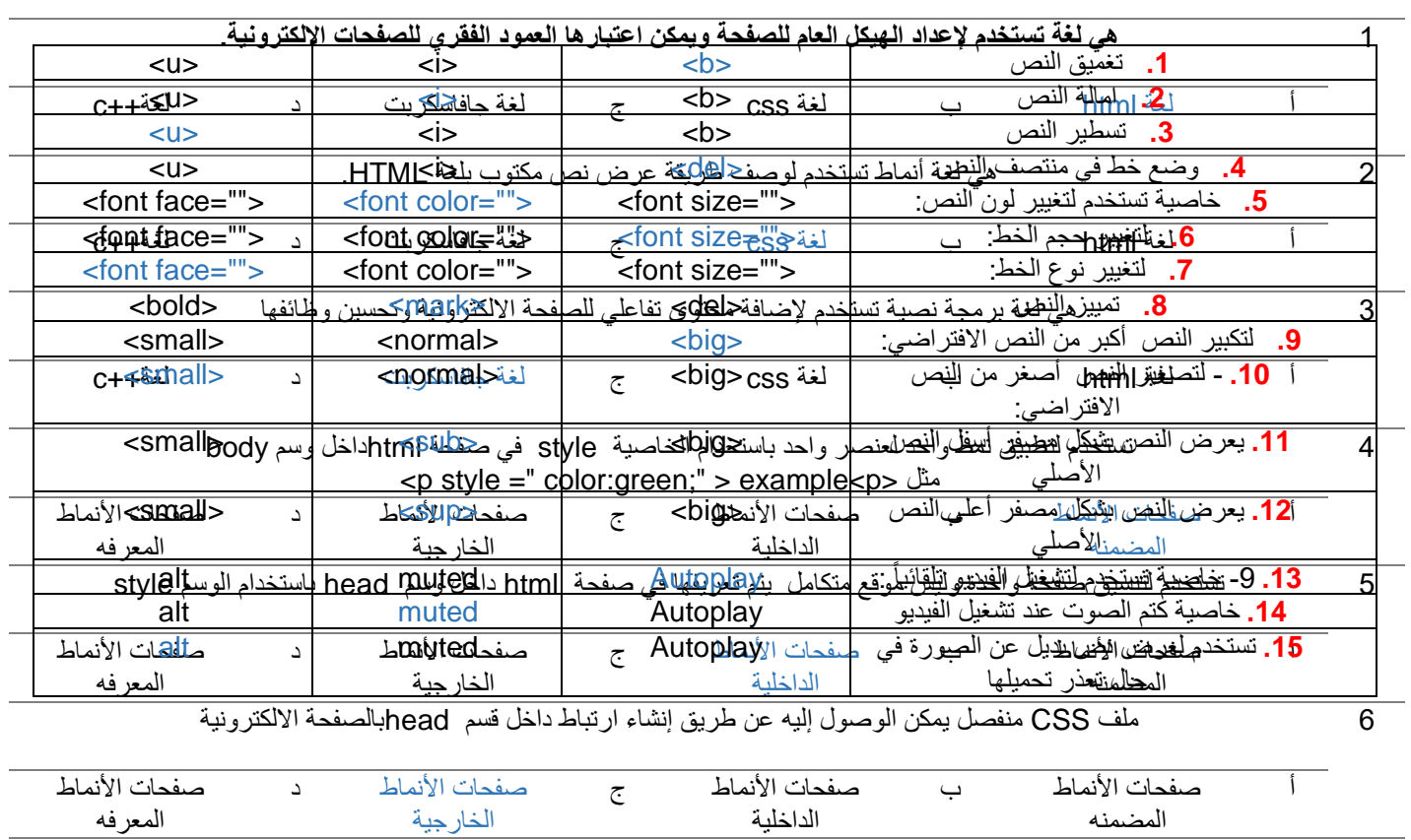

 $\{ \text{ CSS } \text{ limits} \}$ 

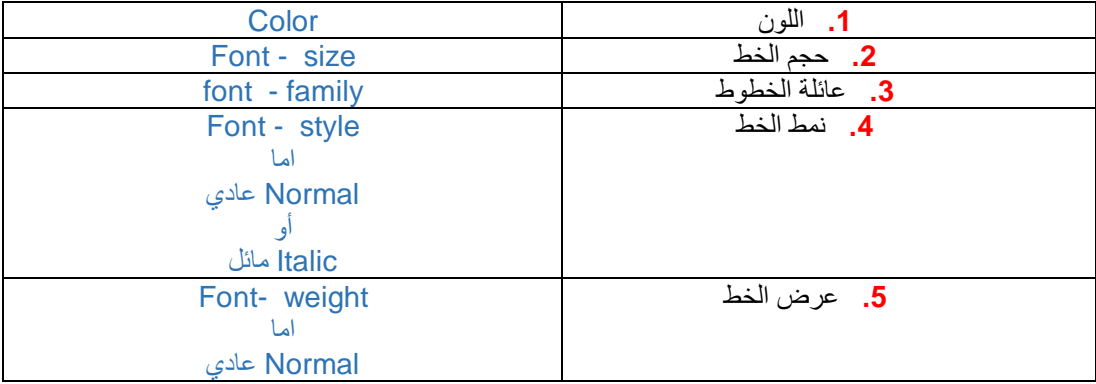

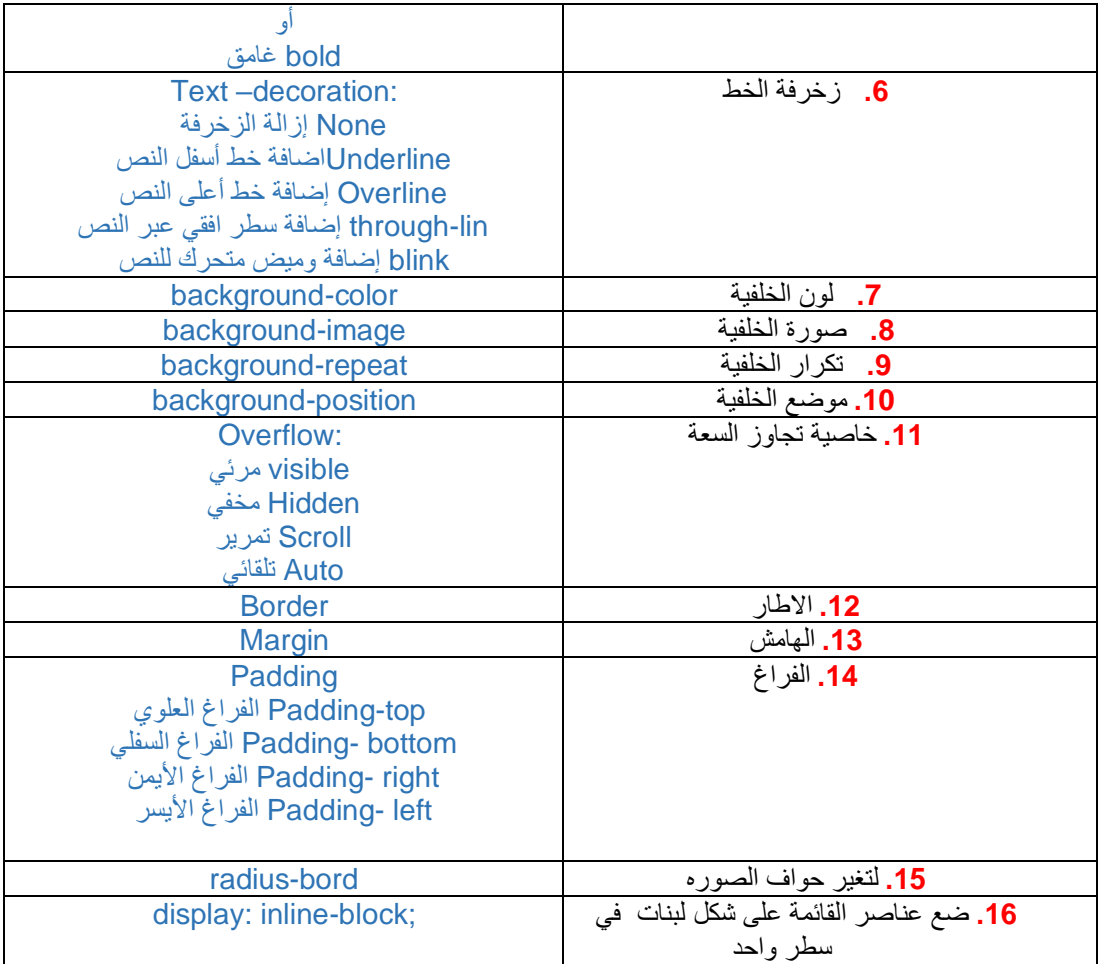

س3 : إلنشاء صفحة الكترونية متكاملة نحتاج الى الدمج بين ؟ 1- لغة html (الهيكل والمحتوى مثل الترويسه – الفقرات – القوائم – الصور ) -2 ملفات تنسيق الصفحات النمطية CSS( العرض مثل لون الخط - لون الخلفية – عرض الوسائط ( -3 لغة برمجة الجافا سكربت JS( اآللية مثل عرض تفاعلي – الضغط لفتح قائمة منسدلة ( )) كل لغة برمجة بالموقع تعد طبقة منفصلة وتؤدي غرض محدد ((

> س4 :مزايا استخدام صفحات التنسيق النمطية ؟ -1 تحميل أسرع للصفحات -2 حجم أصغر للملف -3 سهولة التعديل على الصفحات االلكترونية

س5 -: أنواع ملفات صفحات التنسيق النمطية ؟ -1 صفحات األنماط المضمنه -2 صفحات األنماط الداخلية 3- صفحات الأنماط الخارجية

س6 :- هناك ثلاث طرق لكتابة الألوان أثناء برمجة الموقع ماهي ؟ name: blue RGB: (0,0,255) Hex: #0000ff س7 : مراحل انشاء موقع الكتروني هي ؟ -1 التخطيط تحديد الهدف من الموقع ورسم بنيته العامه قبل تصميم الموقع -2 التصميم رسم المخطط العام للصفحات على ورق وكل صفحة لها ) رأس – محتوى – تذييل ( 3- التنفيذ ــــح استخدام احد برامج تصميم الصفحات الالكترونية مثل فيجوال ستديوكود 4- الاختبار ثم النشر كاختبار الصفحات والروابط ثم النشر على شبكة الانترنت

س8 ماهي الخصائص التي ينبغي توافرها بالموقع ؟

-1 محتوى واضح -2 صور ورسومات -3 نسق لوني مناسب -4 مناسب للعرض على الهواتف النقاله

س9 / ضعي علامة ( صح ) أو ( خطأ ) أمام العبارات التالية :-

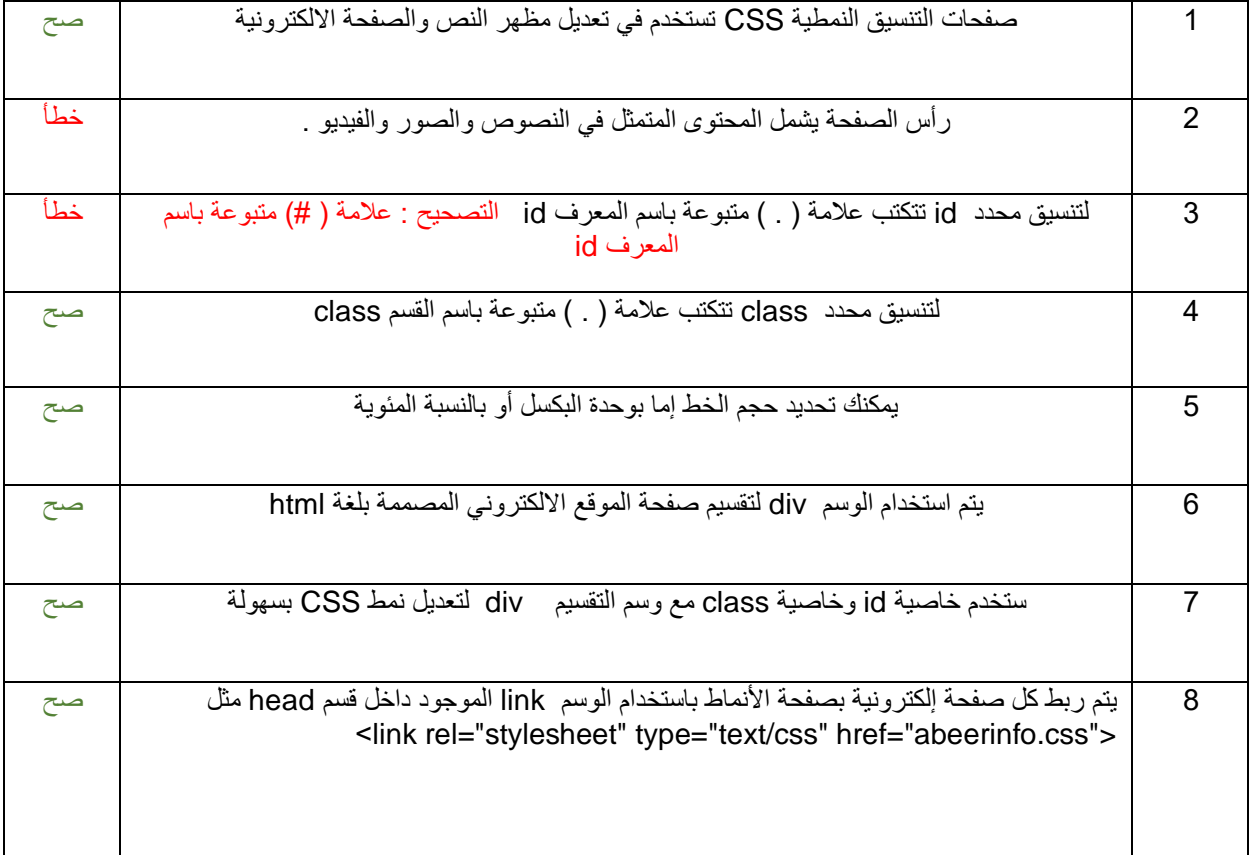